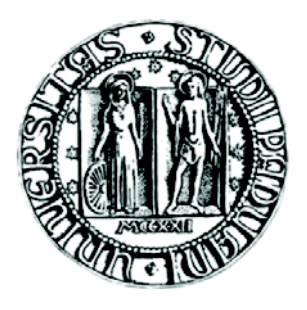

# **UNIVERSITÀ DEGLI STUDI PADOVA**

# **Facoltà di scienze statistiche**

Corso di laurea specialistica in Scienze Statistiche, Economiche, Finanziarie e Aziendali

# **TESI DI LAUREA**

# **Ruolo degli shock al target inflazionistico: una verifica empirica per l'area dell'Euro.**

RELATORE: Prof. Efrem Castelnuovo

 LAUREANDA: Alice Pintonello MATRICOLA: N. 585850-SEA

Anno Accademico 2009/2010

# *Indice*

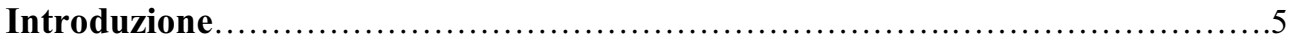

# **Capitolo Primo**

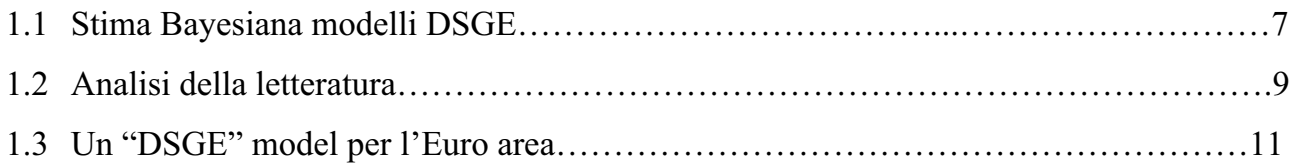

# **Capitolo secondo**

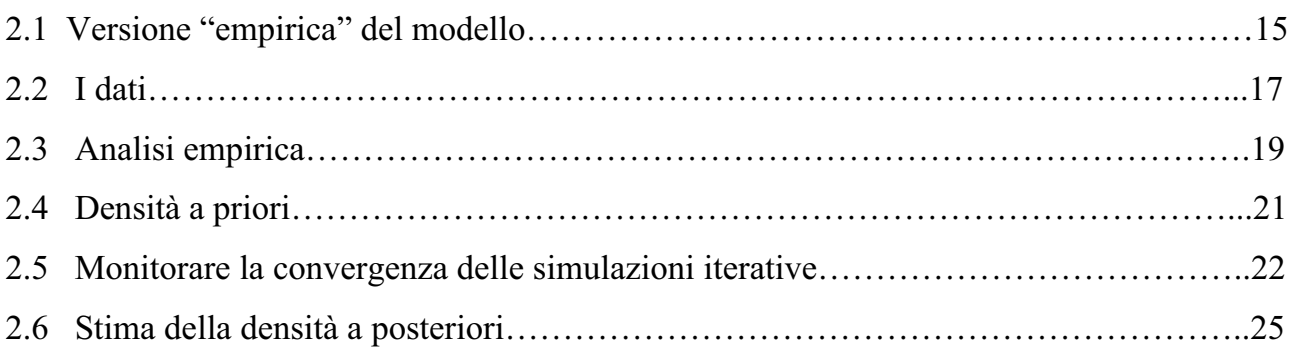

# **Capitolo terzo**

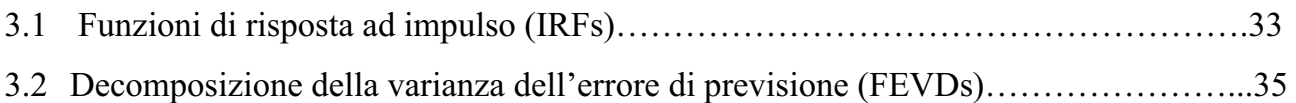

# **Capitolo quarto**

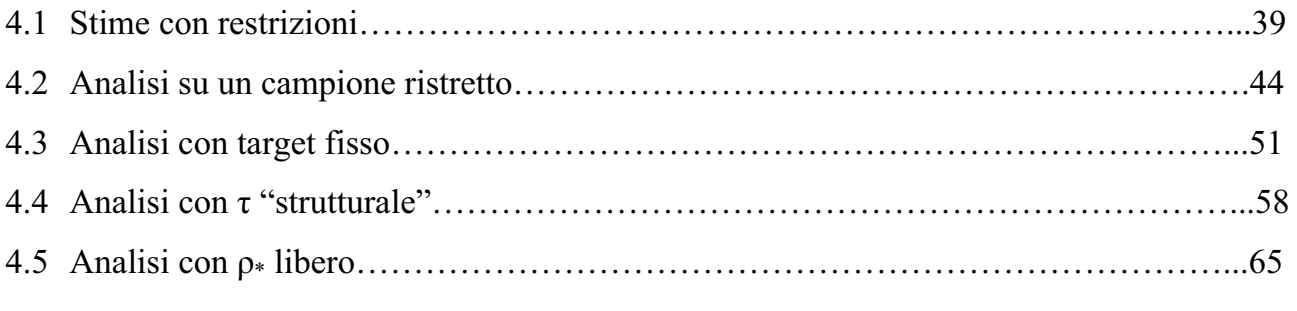

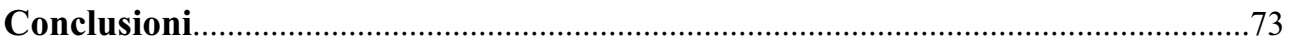

# **Appendice**

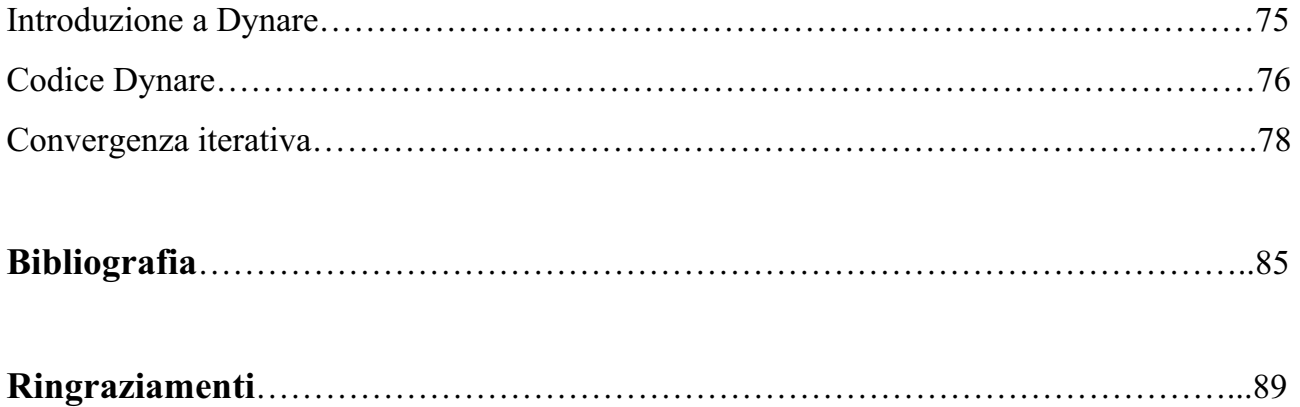

## *Introduzione*

Questo lavoro stima un modello Neo-Keynesiano del ciclo economico nel periodo 1991- 2009 al fine di identificare il ruolo giocato dalla politica monetaria e dagli shock macroeconomici (quali quello all'output gap, all'inflazione, al tasso di interesse e al target d'inflazione) nel determinare la volatilità dell'inflazione e del ciclo economico.

La novità di questo lavoro consiste nell'effettuare un'indagine, relativamente al target di inflazione, su dati europei. Infatti esistono molti lavori di questo tipo su dati americani, vedi anche Castelnuovo (2009), mentre scarseggiano i lavori in questo senso sui dati europei, fatta eccezione per Smets and Wouters (2003). Questi ultimi infatti stimano un modello DSGE per investigare gli effetti degli shock strutturali sulle fluttuazioni del ciclo economico in Europa. Il loro campione però comprende dati che vanno dal secondo trimestre del 1980 fino al quarto trimestre del 1999; essi considerano quindi dati precedenti all'introduzione dell'Euro, mentre il nostro campione è più aggiornato rispetto al loro perchè arriva fino al terzo trimestre del 2009. A tal proposito ciò che è necessario sottolineare è il fatto che questa è un'analisi ex-post sulla condotta della politica monetaria. Infatti la Banca Centrale Europea ha cominciato a gestire la politica monetaria dell'area dell'Euro dal 1999, mentre prima di tale data ogni stato gestiva indipendentemente la propria politica monetaria. Il nostro campione comincia prima di tale data, infatti noi disponiamo delle osservazioni a partire dal 1991. L'uso di dati europei sintetici non è propriamente corretto in quanto prima dell'avvento dell'Euro ogni nazione aveva un proprio target inflazionistico. Tuttavia utilizzare un campione che comprende serie che cominciano in corrispondenza della nascita dell'Euro sarebbe troppo restrittivo perché siccome sono passati solo dieci anni disporremmo di troppe poche osservazioni. Si decide quindi in questo lavoro di procedere come già molti altri autori, come ad esempio Peersman e Smets (1999), Taylor (1999), Gerlech e Schnabel (2000), Gerdesmeier e Roffia (2004), Surico (2003), Sauer e Sturm (2003), Castelnuovo (2007) hanno fatto; e utilizziamo quindi dati europei sintetici.

Assumerò quindi che i dati sintetici sull'area dell'Euro catturino l'andamento medio delle politiche monetarie pre-1999.

Quello che emergerà dalla nostra analisi è che gli shock al trend di inflazione muovono in maniera importante l'inflazione, mentre quelli all'output causano variabilità nel ciclo economico. La novità fondamentale di questo lavoro è il fatto di utilizzare un target di inflazione che varia nel tempo contrariamente a quello che è stato sempre usato, cioè un target costante. Questa scelta è in linea con molti altri lavori recenti, come Cogley, Primiceri e Sargent (2009) e Castelnuovo (2009), ed è stata fatta soprattutto perché si pensa che un target inflazionistico che varia nel tempo sia un processo in grado di raccogliere le informazioni sui movimenti a bassa frequenza del tasso di inflazione. Di conseguenza esso si candida ad essere uno dei motori principali nel guidare le dinamiche inflazionistiche in questo modello al pari di altri shock tipicamente considerati, quali quelli di domanda e offerta.

# *Capitolo Primo*

#### **1.1 Stima Bayesiana dei modelli DSGE**

Questo lavoro sviluppa e stima un modello DSGE, cioè un modello stocastico di equilibrio economico generale. Questo tipo di modello tenta di spiegare i fenomeni che coinvolgono gli aggregati economici, come la crescita economica, il ciclo economico e gli effetti della politica monetaria e fiscale. Essi sono quindi dinamici nel senso che studiano come evolve il sistema economico nel tempo e sono inoltre stocastici perché tengono conto del fatto che sono presenti gli shock casuali.

Una delle ragioni principali per cui i macroeconomisti hanno cominciato ad utilizzare questi modelli, preferendoli ai tradizionali modelli di previsione come i VAR e i SEM, è il fatto che questi non sono soggetti alla critica di Lucas. Secondo Lucas infatti i modelli in forma ridotta fanno previsioni poco probabili perché si basano sulle correlazioni passate osservate sulle variabili. Egli sostiene infatti che tali relazioni potrebbero cambiare quando vengono introdotte nuove politiche, rendendo non valide le previsioni condizionate alle politiche precedenti. I modelli DSGE superano questa critica perché sono costruiti sulla base delle preferenze degli agenti, ai quali è possibile chiedere se le politiche considerate sono Pareto ottimali o anche come essi soddisfino altri criteri di benessere sociale derivanti dalle loro preferenze.

Per stimare i modelli DSGE si utilizza la stima Bayesiana. Essa parte da una distribuzione a priori dei parametri di interesse, questa poi viene combinata con la verosimiglianza ottenuta dai dati e ci permette di ottenere la distribuzione a posteriori.

Come in altri lavori di Fernandez-Villaverde e Rubio-Ramirez (2001), Schorfheide (2000) e Landon-Lane (2000), applichiamo l'analisi Bayesiana fondamentalmente per due motivi. Primo questo approccio ci permette di formalizzare l'uso delle distribuzioni a priori provenienti sia dai precedenti studi macroeconometrici sia di creare un collegamento con la letteratura passata. Secondo, da un punto di vista pratico, l'uso delle distribuzioni a priori per i parametri strutturali rende più stabile l'ottimizzazione non lineare dell'algoritmo.

La priori può essere considerata come se fungesse da peso per la verosimiglianza, in modo da assegnare maggiore importanza ad alcune zone dello spazio parametrico. Priori e verosimiglianza vengono combinate attraverso il teorema di Bayes: consideriamo  $\theta$  il vettore dei parametri di interesse e chiamiamo A il nostro modello,  $p(\theta|A)$  rappresenta la priori che può assumere varie distribuzioni quali normale, gamma, beta, uniforme, ecc… La verosimiglianza invece descrive la densità delle osservazioni e può essere scritta come  $p(Y_t | \theta, A)$ , dove  $Y_t$  rappresenta il set di osservazioni a disposizione.

La posteriori è quindi ottenuta p $(\theta|Y_t, A) = p(Y_t|\theta, A) * p(\theta|A)$ 

#### $p(Y_t$  $p(Y_t|A)$

dove  $p(Y_t|A) = \int_{\theta \in \Theta} p(\theta, Y_t|A) d\theta$  è la densità marginale dei dati condizionata al modello.

Il trucco di tutto questo meccanismo sta nello stimare la funzione di verosimiglianza con il filtro di Kalman, utilizzato anche in Sargent (1989), che permette di aggiornarla continuamente ogniqualvolta arriva una nuova osservazione. In realtà si possono utilizzare due metodi: filtraggio oppure smoothing. La differenza tra i due sta nel fatto che per il filtraggio vogliamo ottenere la stima dello stato al tempo t disponendo delle osservazioni fino al tempo t; mentre per lo smoothing vogliamo ottenere sempre la stima al tempo t, disponendo però delle osservazioni fino al tempo T, dove T>t.

Ottenere la distribuzione a posteriori non è però immediato perché essa non è una funzione lineare in  $\theta$  ed inoltre non è nota, si deve quindi simularla attraverso l'algoritmo Metropolis-Hastings che opera in due stadi. Al primo stadio cerca la moda della posteriori, cioè il punto più probabile della distribuzione; poi per simulare la distribuzione della posteriori fino alle code prosegue in questo modo: sceglie un punto  $\theta'$  con  $\theta' = \theta + \varepsilon$ , dove  $\varepsilon \sim N(0,\Sigma)$  e  $\Sigma$  è l'inverso della matrice Hessiana calcolata nella moda della distribuzione a posteriori. Questo punto  $\theta'$  viene sorteggiato a caso, tramite questo processo chiamato random walk Metropolis-Hastings, e solitamente si sceglie un numero molto alto di pescate, di cui una parte viene poi eliminata, al fine di convergere alla distribuzione ergodica della posteriori. Nel nostro caso specifico scegliamo di fare 200.000 pescate ed eliminiamo poi la prima metà dei sorteggi.

In seguito per decidere se accettare o meno questo punto scelto a caso si prende il rapporto

$$
r = \underline{f(\theta'|Y)}
$$

 $f(\theta|Y)$ 

e lo si confronta con un punto, chiamiamolo u, che è una realizzazione da una distribuzione U(0,1). Se r>u  $\theta$ ' viene accettato altrimenti si rifiuta.

Questo procedimento deve essere ripetuto un numero sufficientemente alto di volte in modo da ottenere una quantità elevata di punti  $\theta$ ' accettati che saranno quelli che poi ci daranno la distribuzione a posteriori.

Una cosa da notare è che in questo meccanismo un ruolo importante è giocato da  $\Sigma$ , anzi più precisamente è fondamentale il fattore scalare c posto davanti ad esso, cioè  $\epsilon \sim N(0,\epsilon\Sigma)$ , perché tanto più c è piccolo tanto più il rapporto r è elevato e viceversa. Inoltre questa matrice di varianza e covarianza del termine di errore viene aggiustata in modo da ottenere un tasso di accettazione dei valori compreso tra il 23% e il 40%. Si sceglie questo intervallo di accettazione per evitare di cadere nei due casi estremi, cioè quello di accettare sempre oppure di rifiutare sempre. Infatti se accettassimo sempre perderemmo probabilmente troppo tempo sulle "code" e quindi rifiutiamo un po' sulle code per accettare un po' di più nella parte alta della distribuzione. Nel caso opposto invece, cioè quello che rifiuta sempre, riusciremmo solo a trovare la moda della distribuzione a posteriori ma non saremmo in grado di disegnare il resto della distribuzione che è invece l'obiettivo di questo metodo di simulazione.

#### **1.2 Analisi della letteratura**

In questo paragrafo si vuole brevemente accennare ai risultati ottenuti con analisi sui dati americani e precedenti analisi su dati europei.

Consideriamo dapprima le analisi svolte sui dati americani da Castelnuovo (2009) e Cogley, Primiceri e Sargent (2009). La loro analisi prevede due campioni, entrambi trimestrali, uno che comprende il periodo 1960:I – 1979:IV e l'altro 1982:IV – 2008:II; le dinamiche dei sottocampioni sono infatti molto differenti, vedi Castelnuovo e Surico (2009). Il primo periodo viene chiamato della "Grande inflazione" ed incorpora i due shock petroliferi del 1973 e 1975, mentre il secondo è detto della "Grande moderazione" ed è caratterizzato da una minor volatilità sia dell'inflazione che dell'output. Due sono le teorie che i macroeconomisti hanno principalmente investigato per spiegare questo fenomeno:

- "good policy", che rappresenta maggior abilità dei banchieri centrali nel gestire la politica monetaria;
- "good luck", che si fonda su shock meno aggressivi, cioè formalmente hanno una minore varianza.

Svolgendo un'analisi con tecniche Bayesiane le conclusioni a cui si giunge sono le seguenti. Innanzitutto il modello stimato permette di replicare il calo osservato nelle dinamiche macroeconomiche di interesse e questo significa che è un buon modello. Secondo si nota che il gap inflazionistico diminuisce maggiormente rispetto alla singola inflazione, e questo è dovuto a fluttuazioni più moderate del trend di inflazione, il quale rappresenta la vera e propria novità in questo modello. Terzo viene stimata una rottura di politica monetaria che è diventata più aggressiva e ha sicuramente smorzato le fluttuazioni dell'inflazione, ma ha anche creato un trade-off perché ha fatto aumentare l'output gap; in quanto osservando l'analisi della decomposizione della varianza si nota che gli shock all'inflazione influiscono sulla sua volatilità mentre quelli all'output gap determinano la volatilità del ciclo economico.

Quindi per concludere sicuramente il target di inflazione fissato dalla Fed ha un ruolo importante, ma anche gli shock non sono da trascurare.

Cogley, Primiceri e Sargent (2009) seguono lo stesso percorso sopra detto e pervengono più o meno alle medesime conclusioni, sottolineando soprattutto l'importanza dei cambiamenti del target di inflazione da parte della banca centrale. Anche loro infatti stimano un modello Neo-Keynesiano dividendo il campione in due sottocampioni e mirano a misurare la persistenza del gap inflazionistico americano, definito come la frazione della varianza del gap inflazionistico futuro che è dovuta agli shock passati. Se questa porzione è alta significa che gli shock passati hanno un'influenza che perdura nel tempo, ed è quello che essi notano durante la "Grande inflazione"; mentre se tale porzione è piccola significa che gli shock passati hanno un'influenza a breve termine, e questo è quello che si notano nel periodo della "Grande moderazione". La spiegazione che essi riescono a dare di questo fenomeno è la stessa data da Castelnuovo, propongono cioè le due teorie di "good policy" e "good luck".

Per quanto riguarda invece altre analisi su dati europei quella più importante è quella di Smets e Wouters (2003). Essi studiano un modello Neo-Keynesiano che è però molto complicato perché formato da molte equazioni ed in particolare sono interessati agli effetti di ben dieci shock. Il modello che invece studiamo in questo lavoro è più semplice perché formato da quattro equazioni e noi studiamo gli effetti appunto di soli quattro shock. Un altro punto a favore del nostro lavoro è il fatto che abbiamo un campione più aggiornato che arriva fino al 2009, mentre Smets e Wouters lavorano con un campione che arriva fino al 1999, quindi si fermano al periodo prima dell'introduzione dell'Euro. Essi inoltre

considerano la decomposizione della varianza dell'errore futuro con orizzonte infinito, considerano quindi il lungo termine, mentre noi la consideriamo un anno in avanti, due anni avanti e poi dice anni avanti, siamo quindi più focalizzati nel breve termine.

Quello che però risulta più anomalo nella loro analisi è il fatto che lo shock al target di inflazione risulta non avere nessun effetto sulle variabili, quindi il target inflazionistico che varia nel tempo che, come vedremo nel prossimo capitolo è fondamentale per il nostro modello, non gioca invece nessun ruolo nel loro modello. Questo fatto potrebbe essere dovuto principalmente a due motivi, il primo è il fatto che avendo un modello con molte più equazioni l'effetto del target inflazionistico sia assorbito dalle altre variabili; oppure potrebbe essere poco corretta la loro scelta di fissare  $p=0$ , di considerare cioè il target inflazionistico come un white noise, il quale spiega poco quando siamo in presenza di shock molto persistenti, a tal proposito infatti noi scegliamo di utilizzare un processo autoregressivo del primo ordine con  $p>0$ .

Dopo aver passato in rassegna alcuni dei lavori precedenti passiamo adesso nel prossimo paragrafo ad illustrare le basi del nostro modello, che sono le stesse che sono state appunto utilizzate da Castelnuovo (2009) e da Cogley, Primiceri e Sargent (2009).

#### **1.3 Un "DSGE model" per l'Euro area**

Il modello economico qui considerato è formato dagli agenti, dai consumatori e dal governo. Ogni consumatore massimizza la seguente funzione di utilità

$$
E_t \sum_{s=0}^{\infty} \delta^s b_{t+s} [\log(C_{t+s} \text{-} h C_{t+s-1}) - \varphi \int_0^1 (L_{t+s}(i)^{1+v}/1+v) \, di]
$$

sotto il vincolo rappresentato da

$$
\int_0^1 P_t(i) C_t(i) di + B_t + T_t \leq R_{t-1} B_{t-1} + \Pi_t + \int_0^1 W_t(i) L_t(i) di
$$

dove  $B_t$  rappresenta i titoli di stato emessi dal governo,  $T_t$  sono le tasse,  $R_t$  è il tasso di interesse nominale lordo e  $\Pi_t$  sono i profitti che le imprese pagano ai lavoratori per il lavoro svolto.

 $C_t$  è un aggregato di differenti beni di consumo che risulta essere

$$
C_t = \bigl[ \int_0^1 \! C_t(i)^{1/1+\theta t} \; di \bigr]^{1+\theta t}
$$

Inoltre  $P_t$  è l'indice dei prezzi,  $L_t(i)$  indica il lavoro di tipo *i* che viene usato per produrre i differenti beni *i* e W<sub>t</sub>(i) è il corrispondente salario nominale. I coefficienti  $\delta$ , h, v indicano rispettivamente  $\delta$  il fattore di sconto, h la formazione delle abitudini interna, cioè ogni consumatore considera solo sé stesso e non gli altri consumatori nel formare le sue abitudini di consumo, e v è l'inverso dell'elasticità all'offerta di lavoro, mentre  $E_t$  indica le aspettative razionali al tempo t. A concludere ci sono  $b_t$  e  $\theta_t$  che sono considerati come due shock esogeni che seguono i seguenti processi stocastici:

 $\log b_t = \rho_b \log b_{t-1} + \varepsilon_{b,t}$  $\log \theta_t = (1-\rho_\theta)\log \theta + \rho_\theta \log \theta_{t-1} + \varepsilon_{\theta,t}$ 

 $b_t$  è lo shock alle preferenze dei consumatori mentre  $\theta_t$  può essere interpretato come lo shock che esprime l'aumento dei prezzi desiderato dalle imprese.

Ogni bene poi è prodotto da un'impresa monopolisticamente competitiva che segue una funzione di produzione lineare

$$
Y_t(i) = A_t L_t(i)
$$

in cui  $Y_t(i)$  rappresenta la produzione del bene *i* mentre  $A_t$  è la produttività del lavoro.  $A_t$ viene considerato come un processo con una radice unitaria il cui tasso di crescita è rappresentato da z<sub>t</sub> $\equiv$ log(A<sub>t</sub>/A<sub>t-1</sub>) e si assume segua un processo stocastico del tipo

$$
z_t = (1\text{-}\rho_z)\gamma + \rho_z\ z_{t\text{-}1} + \epsilon_{z,t}
$$

Seguendo Guillermo A. Calvo (1983), consideriamo che ci sia una porzione di imprese 1 che non possono riottimizzare i loro prezzi in ogni momento, quindi, quando possibile, muovono i prezzi in funzione dei costi marginali correnti e futuri attesi. Le altre invece sotto il vincolo di minimizzare i costi, fissano i prezzi  $P_t(i)$  massimizzando il valore presente dei profitti futuri

$$
E_t \mathop{{\textstyle \sum}}_{s=0}^\infty \xi^s \, \delta^s \, \lambda_{t+s} \, \left\{ P_t(i) \; \Pi^s \; Y_{t+s}(i) - W_{t+s}(i) \; L_{t+s}(i) \right\}
$$

in cui  $\Pi$  indica il tasso di inflazione e  $\lambda_{t+s}$  l'utilità marginale del consumo.

Le autorità monetarie, da parte loro, fissano il tasso di interesse nominale di breve periodo secondo la regola di Taylor

$$
R_{t}/R = (R_{t-1}/R)^{\rho R} \left[ \left( \Pi_{t}/\Pi_{t}^{*} \right)^{\varphi \pi} \left( Y_{t}/Y_{t}^{*} \right)^{\varphi y} \right]^{1-\rho R} \epsilon_{R,t}
$$

La banca centrale deve reagire a due gap, la deviazione dell'inflazione dal target che varia nel tempo, e la differenza tra l'output ed il suo livello potenziale. R è il valore allo stato stazionario del tasso di interesse nominale ed  $\varepsilon_{R,t}$  è lo shock di politica monetaria assunto i.i.d.

Inoltre  $\Pi$ <sup>\*</sup> viene considerato come un processo esogeno che varia nel tempo

$$
\log \Pi_t^* = (1 - \rho_*) \log \Pi + \rho_* \log \Pi_t^* + \epsilon_{*,t}
$$

Tale modello in forma ridotta può essere interpretato come derivante da un processo di apprendimento da parte della banca centrale che aggiusta il target a seconda di ciò che apprende dalla struttura dell'economia. Si considera quindi che la banca centrale abbia dichiarato un target di inflazione di lungo periodo del 2%, ma essa può convenientemente muovere tale target nei vari trimestri a seconda di ciò che apprende dall'economia. Anche per quanto riguarda i dati americani altri autori come Cogley e Sargent (2005b), Primiceri (2006), Sargent, Williams e Zha (2006), Carboni e Ellison (2009) sono giunti alla conclusione che il ruolo giocato dal processo di apprendimento della struttura dell'economia da parte della Federal Reserve Bank (Fed) possa aver contribuito a formare i movimenti a bassa frequenza dell'inflazione.

# *Capitolo Secondo*

### **2.1 Versione "empirica" del modello**

Il modello con cui si lavora è formato da una serie di equazioni:

$$
\Pi_t = \Pi_t^* + \beta E_t (\Pi_{t+1} - \Pi_{t+1}^*) + kx_t + v_t^{\pi}
$$
\n(1)

$$
\Pi_t^* = \rho_* \Pi_{t-1}^* + \varepsilon_t^* \tag{2}
$$

L'equazione (1) rappresenta la curva di Phillips Neo-Keynesiana (NKPC), ed è la stessa utilizzata anche in altri studi quali quello di Woodford (2007), Goodfriend e King (2008), dove  $\pi_t$  è il tasso di inflazione,  $\pi_t^*$  è il target di inflazione corrente,  $\beta$  è il fattore di sconto,  $x_t$ misura l'output gap il cui effetto sull'inflazione è influenzato dal parametro k. Inoltre  $v_t$ <sup>n</sup> segue un processo autoregressivo del primo ordine e si presenta quindi nella forma  $v_t$ <sup>n</sup> =  $\rho_n v_{t-1}$ <sup>n</sup>+ $\varepsilon_t$ <sup>n</sup> ed è chiamato shock all'inflazione oppure cambiamento d'offerta. Il parametro 5 deriva dal fatto che in un mercato monopolistico le imprese hanno probabilità minore di uno di cambiare i prezzi ogni periodo. Quando non possono muovere i prezzi, le imprese li fissano alla realizzazione corrente del target d'inflazione il quale è osservabile dopo la sua realizzazione ogni periodo.

 L'equazione (2) invece rappresenta l'evoluzione del target di inflazione, la quale è influenzata principalmente dal parametro autoregressivo  $\rho_*$  e dalla variabilità  $\sigma_*$  del suo errore  $\varepsilon_t^*$  che è assunto essere un white noise.

La novità di questo modello sta quindi nell'assumere un target di inflazione non costante ma variabile nel tempo. Di conseguenza tale target entra a far parte della curva di Phillips creando quindi un gap inflazionistico che è appunto la differenza tra l'inflazione e il target di lungo termine fissato dalla banca centrale. La persistenza dell'inflazione è dovuta soprattutto ai movimenti del target che essendo un processo AR(1) è influenzato dagli shock passati. Il gap inflazionistico risulta quindi essere debolmente persistente quando gli effetti degli shock passati diminuiscono velocemente, mentre è fortemente persistente quando al contrario essi decadono lentamente. Quando gli effetti degli shock passati decadono velocemente gli shock futuri spiegano molto della variazione del gap inflazionistico, mentre

15

quando scompaiono lentamente contribuiscono molto a spiegare i movimenti a breve termine.

Per completare il modello seguono altre due equazioni:

$$
x_{t} = (1/1+h) E_{t}x_{t+1} + (h/1+h) x_{t-1} - \tau (R_{t} - E_{t}I_{t+1}) + \varepsilon_{t}^{x}
$$
\n(3)  
\n
$$
R_{t} = (1 - \varphi_{R})(\varphi_{\Pi}(\Pi_{t} - \Pi_{t}^{*}) + \varphi_{X}x_{t}) + \varphi_{R}R_{t-1} + \varepsilon_{t}^{R}
$$
\n(4)

L'equazione (3) rappresenta l'equazione di Eulero per l'output, dove h rappresenta la formazione delle abitudini, mentre  $\tau$  è l'elasticità intertemporale di sostituzione che determina l'impatto del tasso di interesse reale ex-ante<sup>1</sup> sul consumo. Cerchiamo di considerare attentamente questa equazione. Poniamo che  $x_t$  sia il consumo attuale,  $x_{t-1}$  il consumo passato e  $x_{t+1}$  quello futuro. Le persone sono abitudinarie, molte traggono la massima felicità nello smussare il loro consumo nel tempo. Il problema però nasce dal fatto che il tasso di interesse reale ex-ante ci dà il ritorno sul risparmio e tende quindi a perturbare questo consumo costante; infatti quando il tasso di interesse reale è alto noi riceviamo un forte ritorno sui risparmi e siamo quindi incentivati a consumare meno oggi e risparmiare di più in modo da avere un ammontare di risorse più alto da spendere domani e il nostro coefficiente  $\tau$  esprime proprio questo effetto di sostituzione. Il consumo quindi è correlato negativamente con il tasso di interesse reale atteso, quando questo aumenta il consumo oggi scende e viceversa.

L'equazione (4) invece è la regola di Taylor che suggerisce una risposta graduale alle oscillazioni del gap di inflazione e dell'output. Essa infatti collega l'inflazione e l'output gap al tasso di interesse nominale e permette di descrivere la politica monetaria implementata dalle banche centrali di tutto il mondo. Gli econometrici hanno inoltre scoperto che la stima di questa equazione migliora quando viene incluso anche il tasso di interesse nominale ritardato  $R_{t-1}$  tra i regressori e questo miglioramento graduale viene chiamato "interest rate smoothing" ed è rappresentato dal parametro  $\varphi_R$ , vedi Castelnuovo (2003) e Castelnuovo (2007). Si è quindi deciso di seguire questa via anche nel nostro modello.

 $\overline{a}$ 

<sup>&</sup>lt;sup>1</sup>  $r^e_t = i_t - E_t \pi_{t+1}$ , dove qui consideriamo  $r^e_t$  come il tasso di interesse reale atteso,  $i_t$  è il tasso di interesse nominale e  $\pi^e_{t+1}$  è il tasso di inflazione atteso.

Infine per quanto riguarda gli shock del modello essi vengono considerati serialmente e mutuamente incorrelati e vengono valutati tutti come dei white noise:

$$
\varepsilon_j \sim i.i.d.N(0,\sigma_j^2), j \in \{\pi,^*, x, R\}.
$$
 (5)

### **2.2 I dati**

Per la nostra analisi useremo dati sintetici relativi all'area dell'Euro. La fonte dei dati è la OECD Economic Indicators, essa considera l'Euro 12, ossia solo le prime 12 nazioni europee in cui è entrato in vigore l'Euro all'inizio. Queste dodici nazioni sono: Belgio, Francia, Olanda, Germania, Irlanda, Austria, Grecia, Italia, Portogallo, Spagna, Lussemburgo, Finlandia. Vengono utilizzati dati trimestrali ed il nostro campione comprende il periodo che va dal primo trimestre del 1991 fino al terzo trimestre del 2009. Disponiamo delle osservazioni di tre serie, quali l'output gap, il tasso di interesse nominale a breve termine e l'inflazione calcolata con il deflatore del PIL.

Osserviamo adesso i grafici delle rispettive serie.

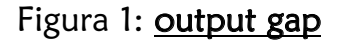

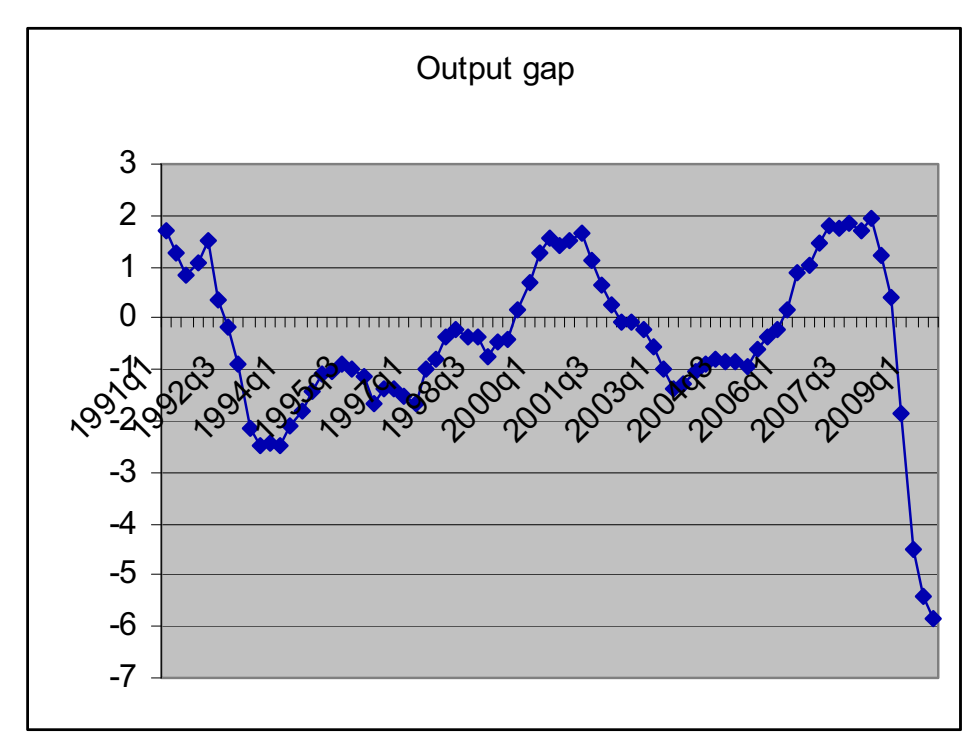

Per l'output gap notiamo una drastica riduzione negli ultimi quattro trimestri, questo perché la nostra serie arrivando fino al 2009 e comprende quindi anche la crisi economica che in questi ultimi mesi sta sconvolgendo non solo l'area dell'Euro come vediamo qui ma anche tutto il mondo.

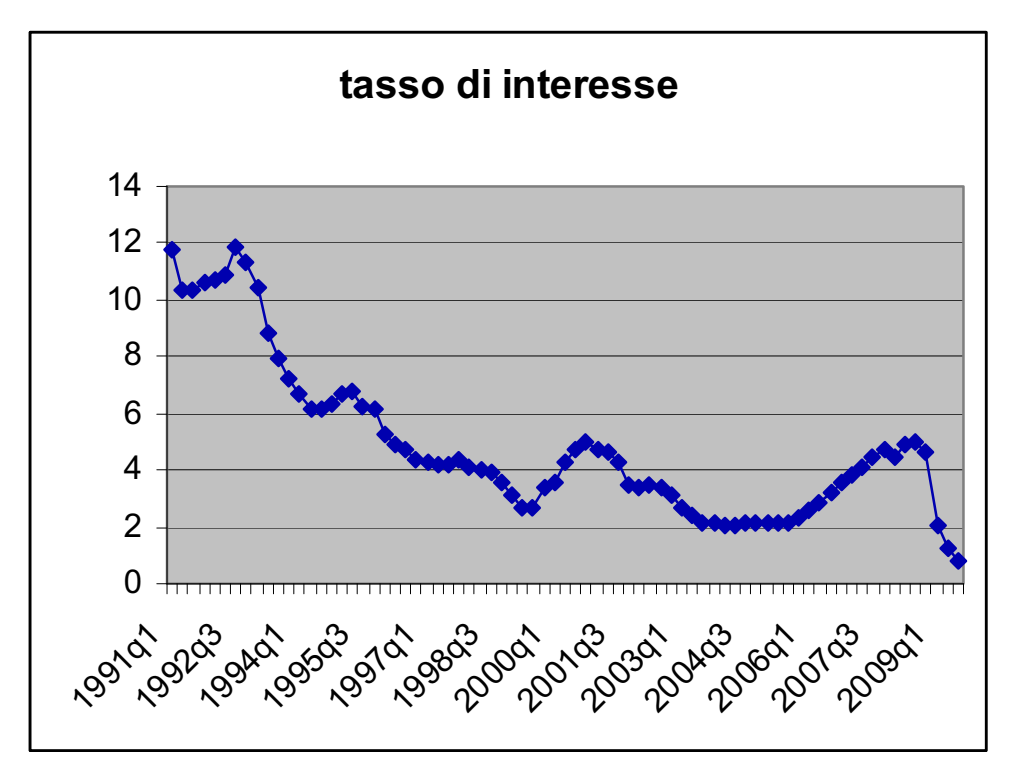

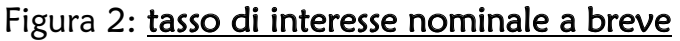

Questa serie rappresenta il tasso di interesse nominale che come vediamo qui diminuisce in quanto è correlato positivamente con l'output gap, come si può vedere nell'equazione di Taylor; quindi siccome negli ultimi quattro trimestri l'output gap diminuisce anche il tasso di interesse si riduce.

Figura 3: GDP deflator PIL

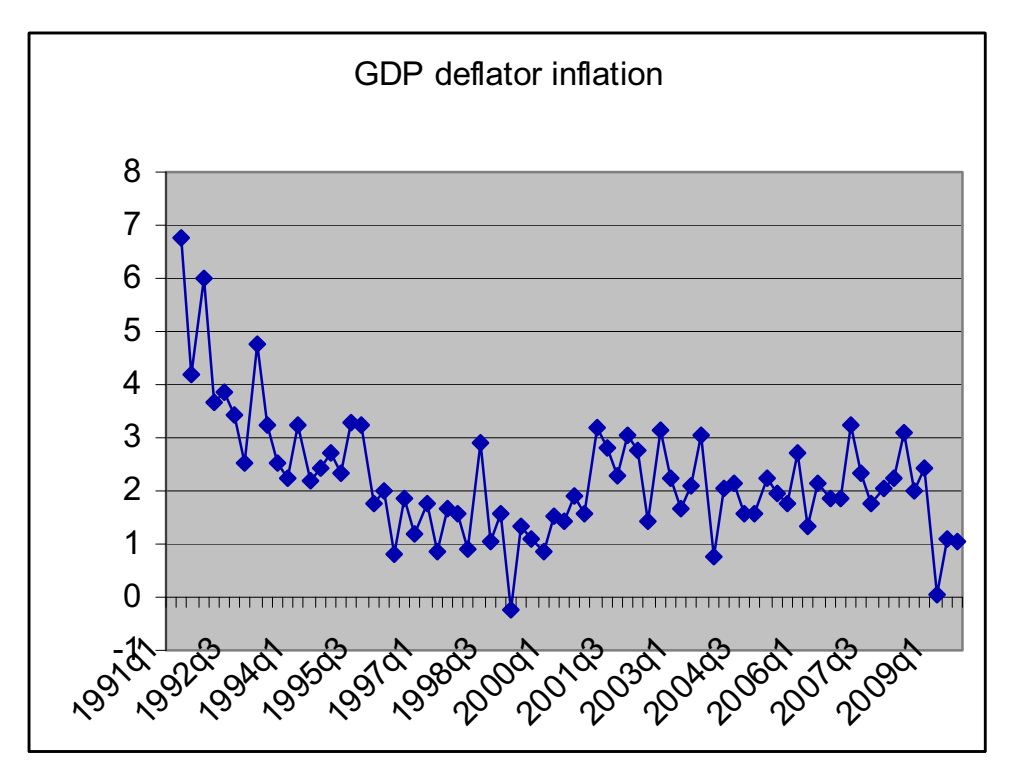

Il tasso di inflazione è calcolato a partire dal secondo trimestre del 1991 perché essendo calcolato come deflatore del PIL perdiamo la prima osservazione; esso infatti è calcolato come  $400^*[(P_t-P_{t-1})/P_{t-1}]$ , dove  $P_t$  è l'indice dei prezzi al consumo mentre il fattore moltiplicativo 400 è dovuto al fatto che tale tasso viene annualizzato (\*4) e viene poi percentualizzato (\*100). Come si può notare dal grafico anche l'inflazione nella parte finale è influenzata dagli effetti della crisi economica.

#### **2.3 Analisi empirica**

Il modello sopra descritto viene stimato attraverso l'analisi Bayesiana. In particolare consideriamo il vettore dei parametri strutturali  $\xi = (\beta, k, h, \tau, \varphi_n, \varphi_k, \varphi_k, \varphi_n, \varphi_k, \sigma_k, \sigma_k, \sigma_k, \sigma_k)$ ', il vettore delle variabili endogene  $z_t = (x_t, \pi_t, R_t)$ , lo shock esogeno  $\varepsilon_t = (v_{t}^{\pi})$ , il vettore delle innovazioni  $\eta_t = (\varepsilon_t^{\pi}, \varepsilon_t^*, \varepsilon_t^*, \varepsilon_t^R)$ , e il vettore delle osservazioni  $Y_t = (x_t^{\text{obs}}, \pi_t^{\text{obs}}, R_t^{\text{obs}})$ .

Dopodichè il modello viene espresso nella forma state space:

$$
\begin{bmatrix} z_t \\ \varepsilon_t \end{bmatrix} = A(\xi) \begin{bmatrix} z_{t-1} \\ \varepsilon_{t-1} \end{bmatrix} + B(\xi) \eta_t
$$

$$
Y_t = C(\xi) \begin{bmatrix} z_t \\ \varepsilon_t \end{bmatrix}
$$
 (6)

Questo sistema in forma *state space* è formato da due gruppi di equazioni, il primo rappresenta l'equazione strutturale che lega le endogene alle esogene, e la seconda è l'equazione di misura che collega le variabili latenti del processo con quelle osservabili (in particolare non vengono assunti errori di misura). Il sistema contiene tre matrici di parametri: A, B, C. Nello specifico A è la matrice di transizione dello stato, B è la matrice che trasforma lo stato nelle osservazioni, mentre C è una matrice di elementi deterministici che servono per selezionare l'errore.

 Una volta che il modello viene espresso in questa forma si calcola la verosimiglianza  $L(Y|\xi)$  attraverso il filtro di Kalman, che è un meccanismo che ci permette di aggiornare la verosimiglianza ogniqualvolta è disponibile una nuova osservazione. La verosimiglianza ottenuta in questo modo viene poi combinata con la distribuzione a priori  $\Pi(\xi)$  scelta in maniera opportuna per i vari parametri in modo da ottenere la distribuzione a posteriori  $p(\xi|Y)$  che è ciò che interessa a noi per l'analisi.

Per fare l'analisi Bayesiana viene usato Dynare 4.0, un insieme di algoritmi sviluppati da Michel Juillard e collaboratori e scaricabili gratuitamente all'indirizzo http://www.dynare.org. La moda a posteriori è calcolata attraverso l'algoritmo "csminwel" sviluppato da Chris Sims. Un controllo della moda a posteriori viene fatto plottando la densità a posteriori per i valori attorno alla moda per ogni parametro stimato, confermando la bontà del risultato. Poi ho usato questa moda per iniziare l'algoritmo Metropolis-Hastings per simulare la distribuzione a posteriori. Ho simulato due serie di 200.000 estrazioni ciascuna e ho scartato il primo 50%. Nella matrice di varianza e covarianza di queste pescate casuali utilizzo un fattore di sconto che mi permette di avere un tasso di accettazione

delle pescate compreso tra il 23% e il 40%. Per valutare la stazionarietà delle catene considero un controllo di convergenza proposto da Brooks e Gelman (1998).

### **2.4 Densità a priori**

Le priori sono importanti per aumentare la conoscenza che proviene dalla verosimiglianza. Innanzitutto poniamo  $\rho$  pari a 0.995, che è lo stesso valore utilizzato da Cogley, Primiceri e Sargent (2009), in modo da catturare i movimenti nell'inflazione con il processo del target inflazionistico. Ponendo  $\rho$ <sup>\*</sup> pari a tale valore fa sì che il target di inflazione produca delle dinamiche persistenti nel gap di inflazione, infatti essendo un processo autoregressivo con una radice molto vicino all'uno i suoi effetti decadono lentamente. In realtà alcuni pongono questo parametro proprio uguale a 1 ma quello che si ottiene è che la convergenza verso la moda a posteriori è più difficile da ottenere e per questo viene scelto un valore molto prossimo ad uno. Il fattore di sconto  $\beta$  viene invece posto pari a 0.99. Mentre per gli altri parametri vengono utilizzate le seguenti priori: Gamma per k,  $\tau$ ,  $\varphi_x$ ; Beta per h,  $\varphi_R$ ,  $\rho_{\pi}$ ,  $\rho_*$ ; Normale per  $\varphi_n$ . Mentre per gli standard error dei quattro shock vengono utilizzate delle inverse\_gamma.

| Parametri                 | Densità<br>Media |       | Deviazione Standard |  |
|---------------------------|------------------|-------|---------------------|--|
| β                         | Calibrato        | 0.99  |                     |  |
| $\mathbf k$               | Gamma            | 0.1   | 0.025               |  |
| $\boldsymbol{\mathrm{h}}$ | Beta             | 0.5   | 0.1                 |  |
| $\tau$                    | Gamma            | 0.15  | 0.05                |  |
| $\phi_{\pi}$              | Normale          | 1.7   | 0.3                 |  |
| $\varphi_{x}$             | Gamma            | 0.3   | 0.2                 |  |
| $\varphi_R$               | Beta             | 0.5   | 0.28                |  |
| $\rho_{\pi}$              | Beta             | 0.6   | 0.1                 |  |
| p*                        | Calibrato        | 0.995 |                     |  |
| $\sigma_{\pi}$            | Inverse gamma    | 0.25  | 0.2                 |  |
| $\sigma^*$                | Inverse_gamma    | 0.25  | 0.2                 |  |
| $\sigma_{\rm x}$          | Inverse gamma    | 0.25  | 0.2                 |  |
| $\sigma_{R}$              | Inverse gamma    | 0.25  | 0.2                 |  |

Tabella 1: densità a priori

La tabella sopra riassume tutte le distribuzioni a priori assegnate ai vari parametri. Tutti i parametri hanno una distribuzione a priori propria, ma vengono scelte in modo che siano il meno informative possibili, così da lasciare che le distribuzioni a posteriori siano dominate dalle informazioni portate dai dati, cioè dalla verosimiglianza.

### **2.5 Monitorare la convergenza delle simulazioni iterative**

Uno dei modi per valutare la convergenza verso la distribuzione ergodica delle due iterazioni consiste nel comparare la varianza tra ed entro le varie catene di Markov utilizzate per simulare tale distribuzione, in modo da ottenere una famiglia di test per la convergenza. Il metodo qui utilizzato prende il nome di algoritmo di MonteCarlo (MCMC). La convergenza si raggiunge quando le conclusioni sulle quantità di interesse non dipendono dal punto di partenza della simulazione, cioè quando convergono alla distribuzione ergodica. Questo suggerisce quindi di valutare la convergenza confrontando i risultati ottenuti con campioni indipendenti con diversi punti di partenza.

Il metodo è stato originariamente proposto da Gelman e Rubin (1992) ed è stato poi modificato fino alla versione attuale da Brooks e Gelman (1998). Esso presuppone di avere m catene simulate in parallelo, ognuna con una differente condizione iniziale. Una volta scelto il punto di partenza, ogni catena effettua k iterazioni, delle quali le prime n vengono poi scartate. Le m catene producono m possibili conclusioni e per vedere quali tra queste sono abbastanza simili da indicare la convergenza, gli autori hanno proposto di confrontarle con il risultato ottenuto mescolando assieme tutte le mn estrazioni da tutte le sequenze.

Consideriamo ad esempio il caso scalare di una variabile  $\psi$  con media  $\mu$  e varianza  $\sigma^2$  sotto la distribuzione target e supponiamo di avere uno stimatore non distorto per  $\mu$ . Calcoliamo poi la varianza tra le sequenze ed entro le sequenze, possiamo così ottenere una stima di  $\sigma^2$ come una media pesata di queste due e avere così la varianza stimata a posteriori. Viene poi calcolato un rapporto aggiustato per i gradi di libertà tra la varianza stimata e la vera varianza e per avere la convergenza questo rapporto deve tendere ad uno per ogni parametro.

Solitamente però si preferiscono utilizzare metodi grafici per valutare la convergenza. Vengono fatti i grafici della varianza tra ed entro e per avere convergenza le due serie devono avere la tendenza a stabilizzarsi (solitamente la varianza tra tende a diminuire e quella entro ad aumentare).

Vediamo ora i grafici nel caso della nostra analisi in quanto prima di passare ad esaminare i risultati dobbiamo ottenere la convergenza altrimenti non ha senso guardare le stime perché non sarebbero corrette.

23

### Figura 4: convergenza del modello

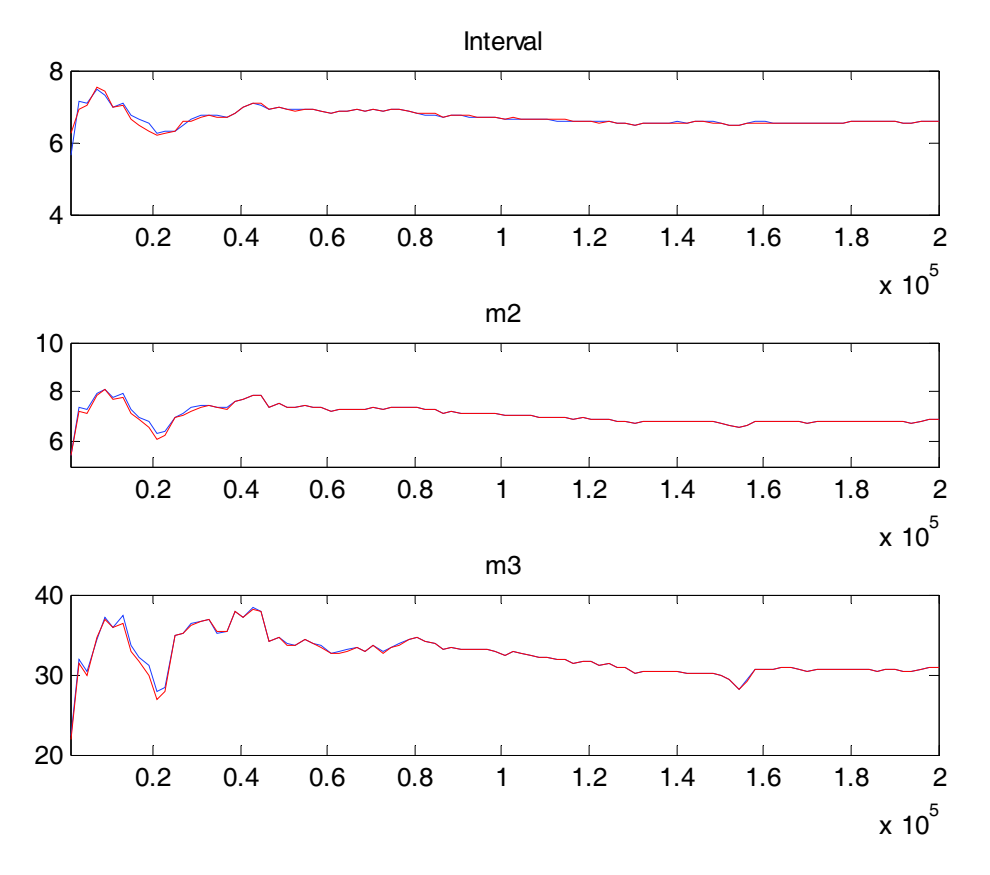

Le linee blu e rosse rappresentano misure specifiche dei vettori dei parametri sia per quanto riguarda la varianza all'interno delle catene sia la varianza tra. Nel nostro caso è possibile fare tale confronto proprio perché abbiamo simulato due catene da 200.000 iterazioni ciascuna. Perché i risultati siano sensati queste linee dovrebbero essere abbastanza costanti, sebbene alcune oscillazioni siano ammesse, e dovrebbero inoltre convergere alla distribuzione ergodica. Ricordiamo però che dobbiamo guardare l'andamento dall'uno in poi (in ascissa) perché abbiamo deciso di scartare la prima metà delle iterazioni.

Dynare ci fornisce tre misure, ossia tre grafici: "interval" che ci dà l'intervallo costruito attorno alla media delle medie con livello di confidenza del 90%; "m2" è una misura della varianza ed "m3" è il momento terzo. L'asse delle ascisse rappresenta il numero delle iterazioni del Metropolis-Hastings che sono state fatte, mentre l'asse delle ordinate misura i momenti del parametro e il primo valore corrisponde al valore iniziale in cui è cominciato l'algoritmo Metropolis-Hastings. Se i momenti rilevati sono fortemente instabili oppure non convergono, significa che c'è un problema di priori troppo povere, cioè sono troppo poco informative . Sarebbe quindi consigliabile di rifare le stime con diverse priori, oppure in alternativa utilizzare un numero più grande di simulazioni del Metropolis-Hastings, ad esempio dell'ordine di 400.000 anziché 200.000.

Nel nostro caso riportiamo qui in figura 4 il grafico del modello generale, mentre nell'appendice si possono trovare anche tutti i grafici dei singoli parametri. Quello che notiamo nel nostro caso è che le due linee non si discostano molto l'una dall'altra e tranne qualche oscillazione iniziale tendono poi a stabilizzarsi e a convergere. Quindi possiamo essere abbastanza fiduciosi che le priori scelte siano sufficientemente informative, nonostante fossero state appositamente scelte debolmente informative per lasciar parlare i dati; e anche il numero di iterazioni dell'algoritmo Metropolis-Hastings, che noi avevamo scelto dell'ordine di 200.000, sembra essere sufficiente.

Superato questo primo scoglio possiamo quindi proseguire con l'analisi ed andare ad analizzare le distribuzioni a posteriori.

#### **2.6 Stima della densità a posteriori**

Abbiamo già ribadito sopra che la stima della distribuzione a posteriori con Dynare avviene in due passi. Il primo passo consiste nel calcolo solamente della moda, mentre il secondo passo ci permette di ottenere la forma dell'intera distribuzione.

| Parameter          | Prior mean | Mode   | Std. error | t-stat  |
|--------------------|------------|--------|------------|---------|
| $\bf k$            | 0.100      | 0.775  | 0.0173     | 4.4707  |
| $\boldsymbol{h}$   | 0.500      | 0.7092 | 0.0696     | 10.1828 |
| τ                  | 0.150      | 0.0263 | 0.0103     | 2.5470  |
| $\varphi_{\pi}$    | 1.700      | 1.3696 | 0.2828     | 4.8430  |
| $\varphi_{x}$      | 0.300      | 1.1965 | 0.3254     | 3.6772  |
| $\varphi_R$        | 0.500      | 0.8427 | 0.0308     | 27.3199 |
| $\rho_{\pi}$       | 0.600      | 0.4386 | 0.1103     | 3.9783  |
| $\epsilon_{\pi}$   | 0.250      | 0.4762 | 0.0754     | 6.3130  |
| $\varepsilon_*$    | 0.250      | 0.1196 | 0.059      | 3.3319  |
| $\epsilon_{\rm x}$ | 0.250      | 0.1043 | 0.0185     | 5.6341  |
| $\varepsilon_{R}$  | 0.250      | 0.3951 | 0.0341     | 11.5919 |

Tabella 2: risultati primo step di stima

La tabella sopra riporta i risultati per il primo passo della stima, cioè il calcolo della moda, ed è calcolata sia per tutti i parametri sia per le deviazioni standard dei quattro shock. Nella tabella sono riportate le medie a priori, le mode a posteriori con le relative deviazioni standard e le statistiche test per valutarne la significatività. Se confrontiamo per ogni parametro i valori della statistica t con quelli della normale standard sotto l'ipotesi nulla di uguaglianza a zero quello che otteniamo è sempre il rifiuto di tale ipotesi nulla e quindi possiamo concludere che tutti i parametri sopra elencati sono significativi, ovviamente però per fare questo ragionamento assumiamo normalità nella posteriori.

 Il valore della logverosimiglianza calcolata con il metodo di Laplace, calcolata quindi assumendo una distribuzione normale per la posteriori, ci fornisce un valore pari a -223.882475.

Il tasso di accettazione invece si aggira intorno al 24% e per noi è un buon valore in quanto appartiene al range.

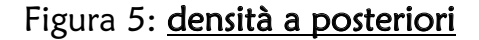

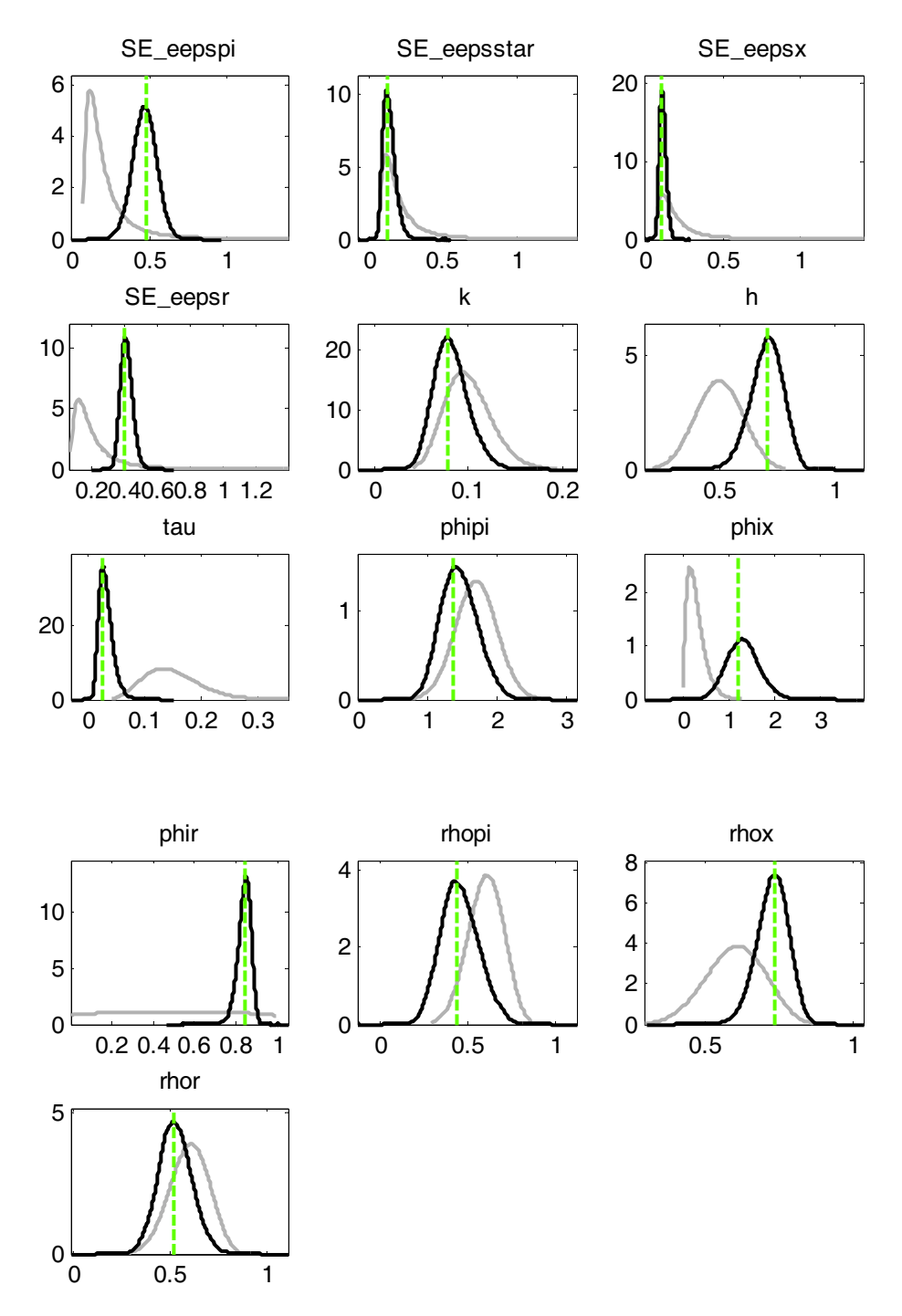

Le linee nere rappresentano le distribuzioni e posteriori, quelle grigie sono le priori mentre la linea verticale verde rappresenta la moda delle posteriori. Per prima cosa la distribuzione a priori e quella a posteriori non devono essere eccessivamente diverse, ma nemmeno essere talmente simili da sovrapporsi perché ciò significherebbe che i dati non hanno portato nessuna informazione. Secondo la distribuzione a posteriori dovrebbe avere una distribuzione molto simile alla normale, infatti la logverosimiglianza di Laplace viene

calcolata proprio assumendo che la posteriori sia una normale centrata nella moda e avente varianza in funzione dell'Hessiano. Terzo la moda a posteriori, calcolata come valore che massimizza la densità a posteriori, non deve discostarsi troppo dalla moda della distribuzione a posteriori. È importante poi controllare anche la stima degli shock che dovrebbe essere centrata nello zero. Qualora non si verificassero queste condizioni è consigliato aumentare il numero di iterazioni del Metropolis-Hastings.

Nel nostro caso specifico, in questo modello vediamo che queste condizioni sono sostanzialmente rispettate, infatti priori e posteriori sono spostate ma non troppo, e ciò ci permette di ritenere che i dati siano informativi, la moda in linea di massima coincide con la moda della posteriori e gli shock sono centrati in prossimità dello zero. L'unica cosa un po' anomala che possiamo notare è che le distribuzioni a priori di  $\tau$  e  $\varphi_R$  sono molto appiattite attorno al loro valore massimo e potrebbero creare dei problemi di informatività prese singolarmente, ma le loro prestazioni vanno bene.

Passiamo dunque all'analizzare i risultati del secondo step di stima, cioè quelli che ci danno tutta la distribuzione a posteriori.

| Parameters            | Prior mean | Post. mean | Credible set 90%    |
|-----------------------|------------|------------|---------------------|
| $\mathbf k$           | 0.100      | 0.0812     | $0.0519$ ; $0.1113$ |
| h                     | 0.500      | 0.7045     | 0.5933; 0.8192      |
| $\tau$                | 0.150      | 0.0320     | $0.0128$ ; 0.0504   |
| $\varphi_{\pi}$       | 1.700      | 1.4580     | 1.0319; 1.8844      |
| $\varphi_x$           | 0.300      | 1.3112     | 0.7322; 1.8856      |
| $\varphi_R$           | 0.500      | 0.8398     | $0.7906$ ; $0.8910$ |
| $\rho_{\pi}$          | 0.600      | 0.4523     | $0.2767$ ; 0.6229   |
| $\epsilon_{\pi}$      | 0.250      | 0.4696     | 0.3427; 0.5953      |
| $\varepsilon_*$       | 0.250      | 0.1387     | 0.0713; 0.2003      |
| $\epsilon_{\rm x}$    | 0.250      | 0.1167     | $0.0821$ ; $0.1501$ |
| $\varepsilon_{\rm R}$ | 0.250      | 0.4102     | $0.3505$ ; $0.4707$ |

Tabella 3: distribuzione a posteriori dati Europei

In questa tabella sono riportati i risultati del secondo step di stima che ci fornisce appunto la media a posteriori e il relativo "intervallo di credibilità" al 90%. Il valore della logverosimiglianza calcolata con il metodo "Modified Harmonic Mean" (Geweke (1998)), che non assume necessariamente che la distribuzione a posteriori sia una normale, è pari a -223.688756 che è un valore leggermente più alto rispetto a quello calcolato con il metodo di Laplace.

Quello che viene naturale fare adesso è un confronto con i dati americani, Castelnuovo (2009), per vedere se le rispettive banche centrali hanno le stesse propensioni nel combattere inflazione e output gap. Prima di tutto quindi è utile riportare i risultati della stima a posteriori per in dati americani.

| Parameters            | Post. mean | Credible set 90%    |
|-----------------------|------------|---------------------|
| $\bf k$               | 0.0261     | $0.0135$ ; $0.0422$ |
| h.                    | 0.8728     | $0.8196$ ; $0.9244$ |
| $\tau$                | 0.0256     | 0.0109; 0.0427      |
| $\varphi_{\pi}$       | 2.0767     | 1.6279; 2.5762      |
| $\varphi_{x}$         | 0.2718     | $0.0801$ ; $0.5024$ |
| $\varphi_R$           | 0.9372     | 0.8961; 0.9680      |
| $\rho_{\pi}$          | 0.5267     | 0.3278; 0.8566      |
| $\varepsilon_{\pi}$   | 0.0995     | 0.0608; 0.1339      |
| $\varepsilon_*$       | 0.0652     | $0.0474$ ; $0.0837$ |
| $\epsilon_{\rm x}$    | 0.3693     | $0.3135$ ; 0.4282   |
| $\varepsilon_{\rm R}$ | 0.1367     | 0.1189; 0.1549      |

Tabella 4: distribuzione a posteriori dati Americani

Innanzitutto si notano delle differenze molto lievi, che possono essere trascurabili, sui parametri k, h,  $\tau$ ,  $\varphi_R$ ,  $\rho_{\pi}$ . Mentre ricordiamo che sia il parametro  $\beta$  sia  $\rho$  \* assumono un valore fissato che viene assunto uguale sia per i dati americani che per quelli europei. Qualche differenza si nota invece nella distribuzione dei quattro standard error,  $\sigma_{\pi}$ ,  $\sigma_{*}$ ,  $\sigma_{R}$  assumono valori più elevati nel campione europeo e ciò significa che qualche loro cambiamento avrà un impatto maggiore sulle altre variabili; mentre  $\sigma_x$  assume un valore più piccolo e quindi avrà un effetto minore sulle altre variabili.

Le differenza sostanziali sono comunque riscontrabili nei parametri  $\varphi_{\pi}$ ,  $\varphi_{x}$  i quali assumono rispettivamente valore pari a 2.0767 e 0.2718 nel campione di dati americani e 1.4580 e 1.3112 nel campione di dati europei. Il valore di  $\varphi_{\pi}$  diminuisce del 60% circa nel campione europeo, mentre quello di  $\varphi_x$  risulta essere cinque volte tanto. Questi cambiamenti sono indice di un comportamento diverso delle due banche centrali, infatti il valore di  $\varphi_x$  più alto indica che la banca centrale europea è più attenta in termini relativi al ciclo economico. Questo significa che rispetto alla banca centrale americana, quella europea privilegia la stabilizzazione dell'output gap rispetto a quella dell'inflazione ed infatti questo fenomeno è dimostrato anche dal valore più basso di  $\varphi_{\pi}$  il quale testimonia la minor attenzione rivolta all'inflazione.

Quindi concludendo la Fed nella sua funzione di perdita potrebbe essere più interessata a combattere le fluttuazioni dell'inflazione rispetto a quelle dell'output gap, mentre la Bce si muove esattamente nella direzione opposta combattendo più ferocemente l'output gap rispetto all'inflazione.

# *Capitolo Terzo*

### **3.1 Funzioni di risposta ad impulso (IRFs)**

Queste funzioni esaminano la reazione nel tempo di una variabile in relazione ad un impulso di un'altra variabile in un sistema dinamico che coinvolge anche altre variabili. In particolare si tratta di seguire e misurare l'effetto di uno shock esogeno o innovazione in una delle variabili su una o più variabili. Le densità di queste funzioni sono calcolate campionando 500 vettori di realizzazioni dei parametri stimati e simulando per ogni vettore la funzione di impulso-risposta. Insieme poi a queste funzioni nei grafici vengono riportati anche il quinto e il novantacinquesimo percentile.

Nel nostro caso abbiamo quattro shock, vediamo come essi impattano sulle nostre serie.

### Figura 6: effetto dello shock all'inflazione

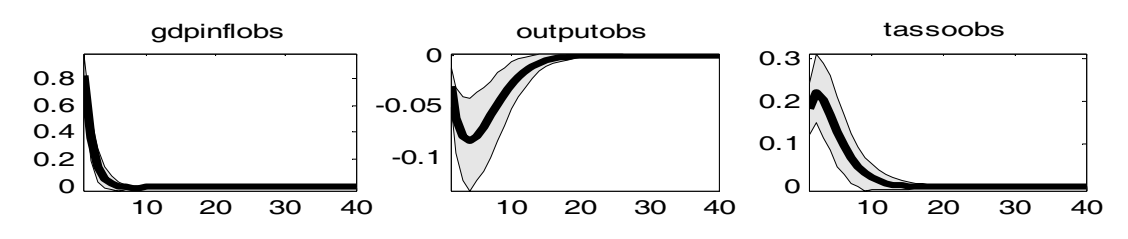

L'effetto dello shock all'inflazione è naturalmente quello di far aumentare l'inflazione. Come conseguenza di ciò attraverso la regola di Taylor aumenta il tasso di interesse nominale al fine di aprire una recessione (l'output scende), tutto ciò porta ad una diminuzione dei prezzi e tramite la curva di Phillips ad un nuovo livello più basso dell'inflazione. Dopo questo effetto iniziale le serie tendono a tornare verso lo stato stazionario che in questo caso è la media non condizionata, cioè zero per tutte le variabili visto che nel modello non sono incluse le costanti. Quindi dopo l'aumento iniziale l'inflazione e il tasso di interesse nominale diminuiscono, mentre l'output aumenta.

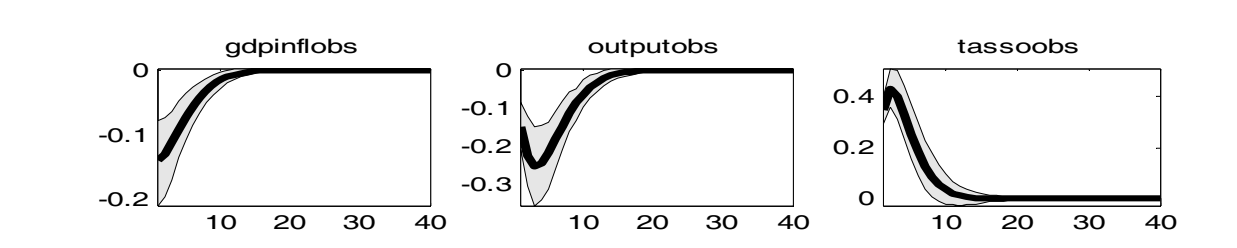

Quando  $\varepsilon_t^R$  aumenta ha un impatto positivo sul tasso di interesse che ovviamente aumenta in maniera diretta da parte degli agenti nel sistema economico. Viene quindi aperta una recessione al fine di diminuire l'output e di conseguenza tramite la curva di Phillips (NKPC) diminuisce anche l'inflazione. Anche in questo caso dopo i movimenti iniziali le serie tornano allo stato stazionario e si ristabiliscono verso lo zero, quindi inflazione e output aumentano mentre il tasso di interesse si riduce.

### Figura 8: effetto dello shock al target di inflazione

Figura 7: effetto dello shock al tasso di interesse

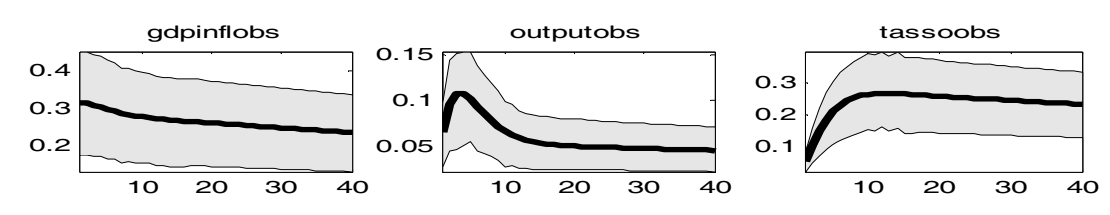

Uno aumento dello shock al target di inflazione provoca un immediato aumento del target di inflazione e di conseguenza anche dell'inflazione stessa. Il gap inflazionistico a sua volta fa aumentare il tasso di interesse per effetto del principio di Taylor. L'equazione che governa il tutto è la seguente:

$$
i_t = \gamma_\pi \, E \pi_{t+1} + u_t
$$

La banca centrale controlla i<sub>t</sub> ma è  $r_t^e=i_t-\pi_{t+1}$ <sup>e</sup>, cioè il tasso di interesse reale atteso, che influenza il consumo. Il principio di Taylor prevede che  $\gamma_{\pi}$  1, cioè quando l'inflazione attesa aumenta il banchiere centrale deve aumentare nella stessa direzione il tasso di interesse nominale più del 1%. In parole povere ciò significa che se c'è un annuncio che l'inflazione attesa aumenterà, ci si aspetta che i prezzi aumentino e quindi che l'inflazione aumenti. Di conseguenza anche it aumenterà ma se non aumenta abbastanza per effetto dell'equazione sopra anche  $r_t^e$  aumenterà e quindi i consumatori decideranno di consumare di meno e risparmiare di più, per via dell'aumento dei rendimenti sui risparmi, quindi l'output gap diminuisce e si apre una recessione. Per evitare quindi che ciò accada si decide di rispettare il principio di Taylor, quindi sia il tasso di interesse nominale sia l'output aumentano. In realtà nel breve periodo ciò non avviene. Infatti, si può notare che il tasso di interesse nominale nei primi trimestri post-shock assume un valore inferiore a quello dell'inflazione. Ciò porta ad una riduzione, nel breve periodo, del tasso di interesse reale, con conseguente aumento del reddito.

Quello che si nota in particolare è la difficoltà delle variabili a ritornare al loro stato stazionario e questo denota una forte persistenza di questo shock.

### Figura 9: effetto dello shock all'output gap

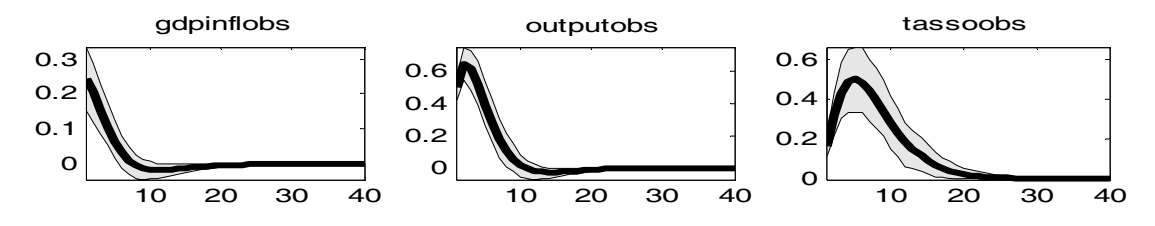

Se  $\varepsilon_{x}^t$  aumenta anche l'output di conseguenza aumenta, questo porta ad un incremento sia dell'inflazione, tramite la curva di Phillips, sia del tasso di interesse nominale, attraverso la regola di Taylor. Questo effetto comunque scompare velocemente, per via del fatto che il tasso di interesse nominale sale, apre una recessione e diminuisce l'output, di conseguenza scendono i prezzi e tramite la curva di Phillips anche l'inflazione; e tutte e tre le serie possono ritornare al loro stato stazionario.

### **3.2 Decomposizione della varianza dell'errore di previsione (FEVDs)**

L'analisi della decomposizione della varianza del termine di errore consente di analizzare il contributo dell'innovazione della variabile j alla varianza dell'errore di previsione h passi in avanti della variabile k.

L'idea di base qui è la seguente: se non ci fossero gli shock le nostre serie non si muoverebbero. Supponiamo di spegnere tutti gli shock tranne uno, esso provoca dapprima un effetto nell'equazione in cui è direttamente coinvolto e poi causa dei cambiamenti indirettamente anche nelle altre equazioni attraverso le relazioni con altre variabili. Purtroppo però gli shock, in quanto tali, non si possono conoscere da subito, possiamo solo tentare di fare una loro previsione. Tale previsione non sarà mai esatta ma sempre soggetta ad un errore di previsione, quindi l'effetto di uno shock sulle nostre variabili sarà associato ad un errore di previsione e il suo impatto sarà tanto maggiore quanto maggiore sarà la varianza dell'errore di previsione.

Proviamo adesso a considerare questa decomposizione sia per il breve periodo, guardando ciò quattro e otto passi avanti, sia per il lungo periodo analizzando quaranta passi avanti.

|              | $\varepsilon_{\pi}$ | $\epsilon_{\rm x}$ | $\varepsilon_{\rm R}$ | $\varepsilon_*$ |
|--------------|---------------------|--------------------|-----------------------|-----------------|
| $\pi$        | 61.0698             | 10.8502            | 3.6715                | 24.4085         |
| $\mathbf{X}$ | 0.8902              | 87.0553            | 10.2230               | 1.8316          |
|              | 10.2499             | 37.6616            | 47.9843               | 4.1042          |

Tabella 5: decomposizione della varianza 4 passi avanti (in percentuale)

Guardare la decomposizione della varianza dell'errore di previsione quattro passi avanti, significa vedere gli effetti nell'anno successivo. Quello che notiamo quindi nel breve periodo è che il "cost-push" shock ha ovviamente l'effetto maggiore sull'inflazione, circa il 61%, pesa per il 10% sul tasso di interesse nominale mentre è praticamente ininfluente sull'output. Lo shock di domanda invece influisce molto sull'output per via del suo effetto diretto, l'87%, mentre indirettamente incide per il 10% sull'inflazione e per il 37% sul tasso di interesse. Lo shock di politica monetaria impatta per il 47% sul tasso di interesse in maniera diretta e in modo indiretto per il 10% sull'output mentre ha un effetto trascurabile sull'inflazione. Infine il nuovo shock, quello al target di inflazione ha ovviamente un forte impatto sull'inflazione, il 24%, mentre è molto debole sulle altre due serie.

Non ha senso invece considerare l'effetto di uno shock sugli altri shock in quanto abbiamo inizialmente ipotizzato che essi siano incorrelati. Se guardiamo poi l'impatto degli shock sulle variabili osservate notiamo che è esattamente identico a quello prodotto sulle variabili latenti e questo fenomeno è dovuto al fatto che abbiamo ipotizzato che non ci siano errori di misura.
|   | $\epsilon_\pi$ | $\varepsilon_{\rm x}$ | $\varepsilon_{\rm R}$ | $\varepsilon_*$ |
|---|----------------|-----------------------|-----------------------|-----------------|
| π | 49.7247        | 9.2320                | 3.6316                | 37.4117         |
| X | 1.3391         | 82.9381               | 12.9434               | 2.7795          |
|   | 6.4617         | 53.2588               | 30.8646               | 9.4149          |

Tabella 6: decomposizione della varianza 8 passi avanti (in percentuale)

Prevedere la varianza dell'errore otto passi avanti significa nel nostro caso due anni avanti. Vediamo che lo shock all'inflazione pesa per il 49% sull'inflazione, per il 6% sul tasso di interesse e solamente per l'1% sull'output. Lo shock di domanda invece impatta per l'82% sull'output, per il 53% sul tasso di interesse e per il 9% sull'inflazione. Lo shock di politica monetaria invece ha un effetto del 30% sul tasso di interesse, del 12% sull'output e del 3% sull'inflazione. E per finire lo shock al target di inflazione incide per il 37% sull'inflazione, per il 9% sul tasso di interesse e per il 2% sull'output.

Tabella 7: decomposizione della varianza 40 passi avanti (in percentuale)

|             | $\epsilon_{\pi}$ | $\epsilon_{\rm x}$ | $\varepsilon_{\rm R}$ | $\varepsilon_*$ |
|-------------|------------------|--------------------|-----------------------|-----------------|
| π           | 23.7931          | 4.4836             | 1.7634                | 69.9598         |
| $\mathbf X$ | 1.3878           | 79.5892            | 13.0713               | 5.9516          |
|             | 3.5307           | 36.7589            | 16.8683               | 42.8421         |

Poiché la nostra serie è trimestrale guardare la decomposizione della varianza quaranta passi avanti significa per dieci anni, vediamo cioè l'effetto di lungo periodo.

Il "cost-push" shock ovviamente ha un effetto molto marcato sull'inflazione, il 24% circa, mentre è molto poco influente sulle altre due variabili. Lo shock di domanda ha effetto principalmente sull'output gap, l'80% circa, ma è significativo anche per quanto riguarda il tasso di interesse nominale in quanto ne spiega il 37%. Lo shock di politica monetaria ha impatto maggiore sul tasso di interesse nominale, il 17%, ma anche per il 13% sull'output gap. Lo shock al trend inflazionistico incide per il 70% sull'inflazione, come era ovvio aspettarsi, ma ciò che si può notare è che esso contribuisce per il 42% sul tasso di interesse e

questo fenomeno si può pensare che sia dovuto al fatto che nell'equazione di Taylor che determina appunto il tasso di interesse nominale entra il gap inflazionistico.

Proviamo adesso a vedere se si possono riscontrare alcune differenza tra gli effetti di breve periodo e quelli di lungo periodo. Innanzitutto consideriamo lo shock all'inflazione. Abbiamo già detto che esso ha effetto principalmente sull'inflazione, questo effetto però tende a diminuire nel tempo, infatti esso è del 61% con la previsione quattro passi avanti, scende al 49% con otto passi avanti e poi si dimezza fino al 23% nel lungo periodo. Lo stesso fenomeno si riscontra anche sul tasso di interesse che passa dal 10% del breve periodo al 3% del lungo periodo. Mentre per quanto riguarda l'impatto sull'output esso tende ad aumentare seppure di molto poco.

Valutiamo adesso lo shock di domanda. Il suo effetto principale è sull'output e anch'esso diminuisce progressivamente con il passare del tempo, seppure in maniera lieve perché passiamo dal 87% del breve periodo al 79% del lungo periodo. Anche il suo impatto sull'inflazione tende a ridursi nel tempo, passiamo dal 10% al 4%; mentre la sua incidenza sul tasso di interesse è un po' anomala. Quello che si nota è che tale effetto è del 37% nel breve periodo, aumenta fino al 53% nel medio periodo e poi diminuisce nuovamente fino al 36% nel lungo periodo.

Lo shock di politica monetaria riduce drasticamente il suo effetto principale sul tasso di interesse nel tempo, passando dal 47% al 16%. Mentre per quanto riguarda il suo peso sull'inflazione esso era molto basso e sebbene diminuisce rimane pressoché tale e lo stesso discorso può essere fatto per il suo effetto sull'output che nonostante aumenti rimane sempre intorno al 10% circa.

Quello che interessa soprattutto a noi è il comportamento nel tempo dello shock al trend inflazionistico proprio perché essendo il nuovo tipo di shock introdotto in questa analisi vogliamo vedere se ha effettivamente degli effetti rilevanti. Abbiamo già detto sopra che questo shock incide per il 24% sull'inflazione nel breve periodo, e questo effetto si amplifica con il passare del tempo arrivando al 37% nel medio periodo e poi al 69% nel lungo periodo. Molto probabilmente questo effetto così persistente è dovuto al fatto che avevamo ipotizzato un valore costante pari a  $0.995$  per  $\rho_*$ , creando così un forte effetto di persistenza nel tempo. Oltre a questa osservazione possiamo notare che anche l'impatto sul tasso di interesse cresce notevolmente, passando dal 4% del breve periodo al 42% del lungo periodo. Questo effetto è sicuramente dovuto ad un valore elevato di  $\varphi_{\pi}$  che risulta infatti di

1.46, esso indica infatti che all'aumentare dell'inflazione il tasso di interesse aumenta di molto.

# *Capitolo Quarto*

#### **4.1 Stime con restrizioni**

Perché un modello possa essere considerato valido sarebbe bene provare a fare alcune analisi modificando di volta in volta alcuni parametri e vedere se si perviene alle medesime conclusioni. Quello che facciamo noi adesso è ristimare il modello vincolando alcuni parametri quali  $\varphi_{\pi}$ ,  $\varphi_{x}$  e  $\varphi_{R}$ . Praticamente lasciamo immutata la struttura del modello e vincoliamo questi tre parametri che sembrano essere quelli più importanti nelle dinamiche del sistema. In particolare si decide di fissare il valore di tali parametri pari al valore che assumono nella stima a posteriori fatta però sui dati americani. Si pone quindi  $\varphi_{\pi}$  pari a 2.0767,  $\varphi_x$  pari a 0.2718 e infine  $\varphi_R$  pari a 0.9372. Avevamo inoltre già sottolineato nel capitolo precedente che tali parametri assumevano un valore di stima a posteriori diverso nei due campioni, cioè quello americano e quello europeo.

Per non ripetere quanto già fatto non riportiamo le distribuzioni a priori che sono molto simili a quelle riportate in tabella 1 e passiamo subito ad analizzare i risultati.

Figura 10: convergenza del modello

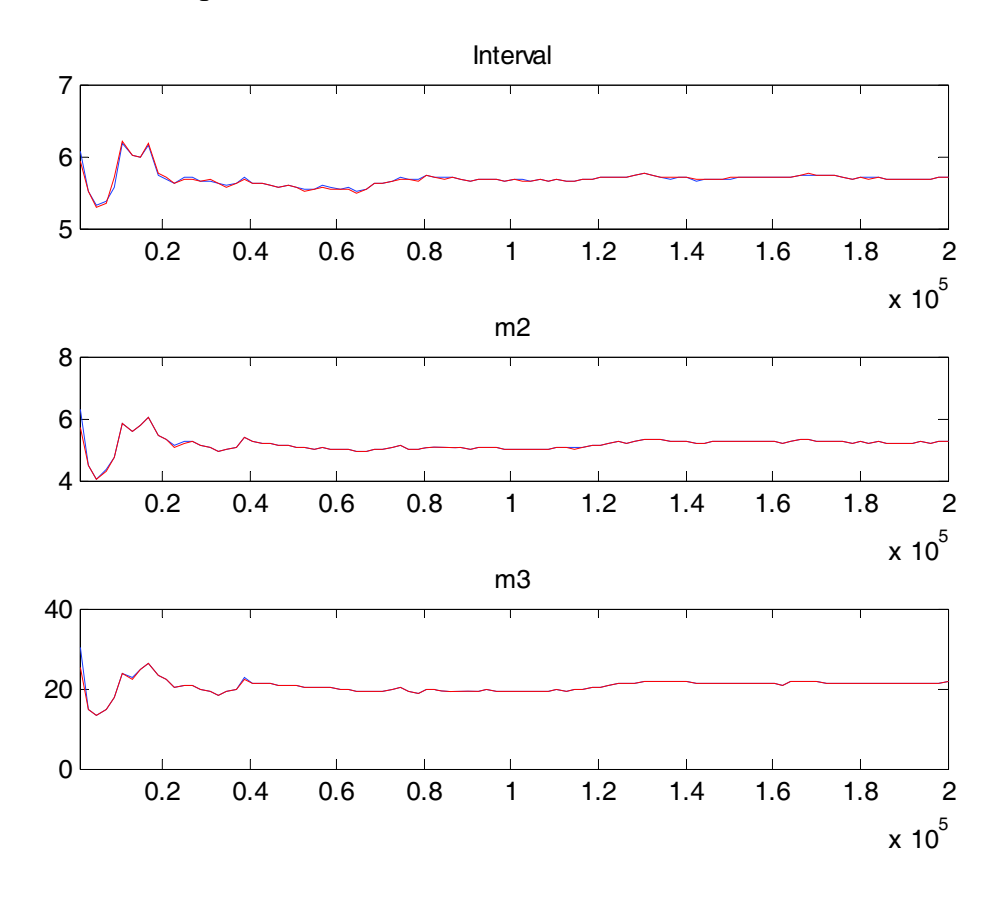

Riportiamo qui la convergenza relativa solamente all'intero modello e non la convergenza per ogni singolo parametro, convergenza che va considerata sempre dall'uno in poi perché noi abbiamo deciso di scartare la prima metà delle iterazioni. Ricordando che Dynare ci fornisce la convergenza relativa all'intervallo di confidenza, alla varianza e al momento terzo rispettivamente. Innanzitutto vediamo che la linea blu e quella rossa, che indicano rispettivamente la varianza entro la serie e tra le serie, tendono a coincidere. I tre grafici inoltre tendono ad essere abbastanza stabili e a convergere nel tempo, quindi possiamo ritenere che il modello converga alla distribuzione ergodica e possiamo quindi passare ad analizzare i risultati che sono quindi validi.

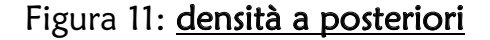

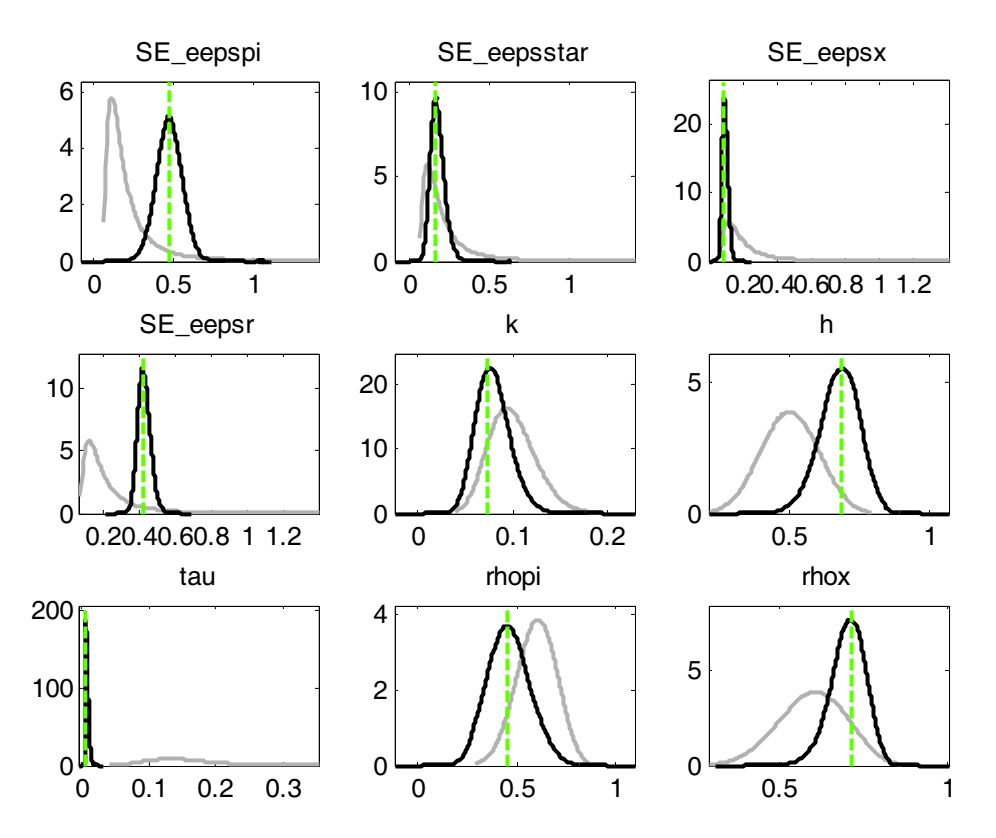

Ricordiamo che le linee grigie rappresentano le densità a priori, quelle nere le posteriori e quelle verdi la moda. Per prima cosa vediamo che priori e posteriori sono spostate e ciò significa che i dati sono informativi, ma nonostante tutto hanno una distribuzione a posteriori che non si discosta eccessivamente dalla priori. L'unico problema di identificazione potrebbe essere dato dal parametro  $\tau$  che ha una distribuzione a priori molto piatta e potrebbe risultare difficile calcolare la moda. Tuttavia questo problema era presente anche nel modello non vincolato che abbiamo stimato nel capitolo due e quindi assumiamo che non crei problemi. La moda calcolata massimizzando la densità a posteriori coincide grossomodo con la moda della posteriori e quindi tutto ci dice che possiamo passare ad analizzare i valori stimati.

| Parameters          | Prior mean | Mode   | Std. error | t-stat  |
|---------------------|------------|--------|------------|---------|
| $\mathbf k$         | 0.100      | 0.0735 | 0.0169     | 4.3499  |
| h                   | 0.500      | 0.6816 | 0.0692     | 9.8487  |
| τ                   | 0.150      | 0.0068 | 0.0025     | 2.7065  |
| $\rho_{\pi}$        | 0.600      | 0.4496 | 0.1117     | 4.0245  |
| $\varepsilon_{\pi}$ | 0.250      | 0.4742 | 0.0777     | 6.0998  |
| $\varepsilon_*$     | 0.250      | 0.1617 | 0.0390     | 4.1463  |
| $\epsilon_{\rm x}$  | 0.250      | 0.0889 | 0.0154     | 5.7820  |
| $\varepsilon_{R}$   | 0.250      | 0.4142 | 0.0336     | 12.3319 |

Tabella 8: risultati primo step di stima

Questo primo passo di stima ci fornisce i valori della moda della distribuzione a posteriori. Sono tutti parametri significativi in quanto la statistica t fornisce tutti valori maggiori del valore critico della normale standard 1.96 e quindi rifiutiamo l'ipotesi che tali parametri siano nulli, ricordando che questo ragionamento è ammissibile solo considerando la posteriori come una normale. Il valore della verosimiglianza calcolata con il metodo di Laplace, ciò assumendo una distribuzione a posteriori forzatamente normale, è -234.132099, un valore leggermente più basso rispetto a quello ottenuto nella stima non vincolata del capitolo uno, che era appunto pari a -223.882475.

Il tasso di accettazione si aggira intorno al 30%, quindi è compreso nel range di accettazione e di conseguenza il modello va bene, però è un valore sensibilmente più alto rispetto al 24% ottenuto nel modello non vincolato. Il range di accettazione è compreso tra il 23% ed il 40% però sono preferibili i modelli con valore di accettazione vicino al limite inferiore, in virtù di ciò possiamo a primo impatto affermare che tra i due modelli stimati quello migliore sembra essere quello non vincolato.

Vediamo adesso a quali risultati si perviene con il secondo passo di stima.

| Parameters            | Post Mean | Credible set 90%    |
|-----------------------|-----------|---------------------|
| $\bf k$               | 0.0793    | $0.0495$ ; $0.1072$ |
| h                     | 0.6762    | 0.5624; 0.7926      |
| τ                     | 0.0088    | $0.0055$ ; $0.0122$ |
| $\rho_{\pi}$          | 0.4619    | $0.2848$ ; 0.6285   |
| $\epsilon_{\pi}$      | 0.4727    | $0.3427$ ; 0.6036   |
| $\varepsilon_*$       | 0.1783    | $0.1090$ ; $0.2478$ |
| $\epsilon_{\rm x}$    | 0.0977    | $0.0704$ ; $0.1252$ |
| $\varepsilon_{\rm R}$ | 0.4235    | $0.3656$ ; 0.4797   |

Tabella 9: distribuzione a posteriori

Il valore della logverosmiglianza ottenuto in questa fase è pari a -234.176861. Esso è più basso rispetto a quello ottenuto con la stima non vincolata che era pari a -223.688756. Poiché noi vogliamo ottenere il modello che ci fornisce un valore più alto della verosimiglianza, a primo impatto sembrerebbe che il modello stimato nel capitolo due sia preferibile. A supportare questa considerazione è anche il valore del fattore di Bayes. Secondo Kass e Raftery (1995), un fattore di Bayes tra 1 e 3 non vale più di una semplice allusione, tra 3 e 20 suggerisce una evidenza positiva in favore di uno dei due modelli, tra 20 e 150 suggerisce una forte evidenza contro il modello e maggiore di 150 una evidenza molto forte. Tale fattore di Bayes è calcolato come exp(differenza ML tra due modelli). Nel nostro caso otteniamo exp(10.5)=36315, il quale indica ancora una volta che il modello stimato nel capitolo due, in cui  $\varphi_{\pi}$  e  $\varphi_{x}$  non vengono vincolati, ci permette di ottenere delle stime migliori.

Tuttavia il modello non vincolato non privilegiava la stabilizzazione dell'inflazione o dell'output, mentre adesso fissando i parametri assumiamo implicitamente che la banca centrale rivolga maggior attenzione nel combattere l'inflazione piuttosto che l'output gap.

Vediamo adesso nel dettaglio come cambiano i valori dei parametri nei due modelli, ricordando comunque che i parametri sono identificati anche se i dati sono meno informativi relativamente alla condotta dell'inflazione. K assume nel modello vincolato un valore leggermente minore pari a 0.0793, quindi l'impatto dell'output sull'inflazione sarà più debole; h invece aumenta lievemente e quindi assume maggior importanza la formazione

delle abitudini.  $\tau$  invece diminuisce da 0.0320 a 0.0088 e quindi il tasso di interesse reale atteso incide in maniera più debole sull'output gap, mentre  $\rho_{\pi}$  rimane pressoché invariato. Per quanto riguarda invece le deviazioni standard degli errori anche esse rimano più o meno invariate.

## **4.2 Analisi su un campione ristretto**

Abbiamo in precedenza affermato che il nostro campione è formato da serie trimestrali che vanno dal primo trimestre del 1991 fino al terzo trimestre del 2009 e comprende quindi anche i trimestri che stanno evidenziando una crisi economica in tutto il modo. Poiché quindi le ultime cinque osservazioni, cioè quelle a partire dalla metà del 2008, contengono valori anomali rispetto al resto del campione, potrebbe essere utile effettuare lo stesso tipo di analisi senza considerare gli ultimi cinque valori e vedere a quali conclusioni si perviene. Facciamo quindi un'analisi questa volta non vincolata, fissiamo quindi solo  $\beta$  e  $\rho_*$  come avevamo fatto nel capitolo due, e manteniamo le stesse distribuzioni a priori che abbiamo utilizzato fino adesso; guardiamo poi se sorgono delle differenza nella distribuzione a posteriori.

Per prima cosa diamo uno sguardo alla convergenza perché abbiamo imparato che se le serie non convergono i risultati di stima sono poco utili perché sbagliati.

Figura 12: convergenza del modello

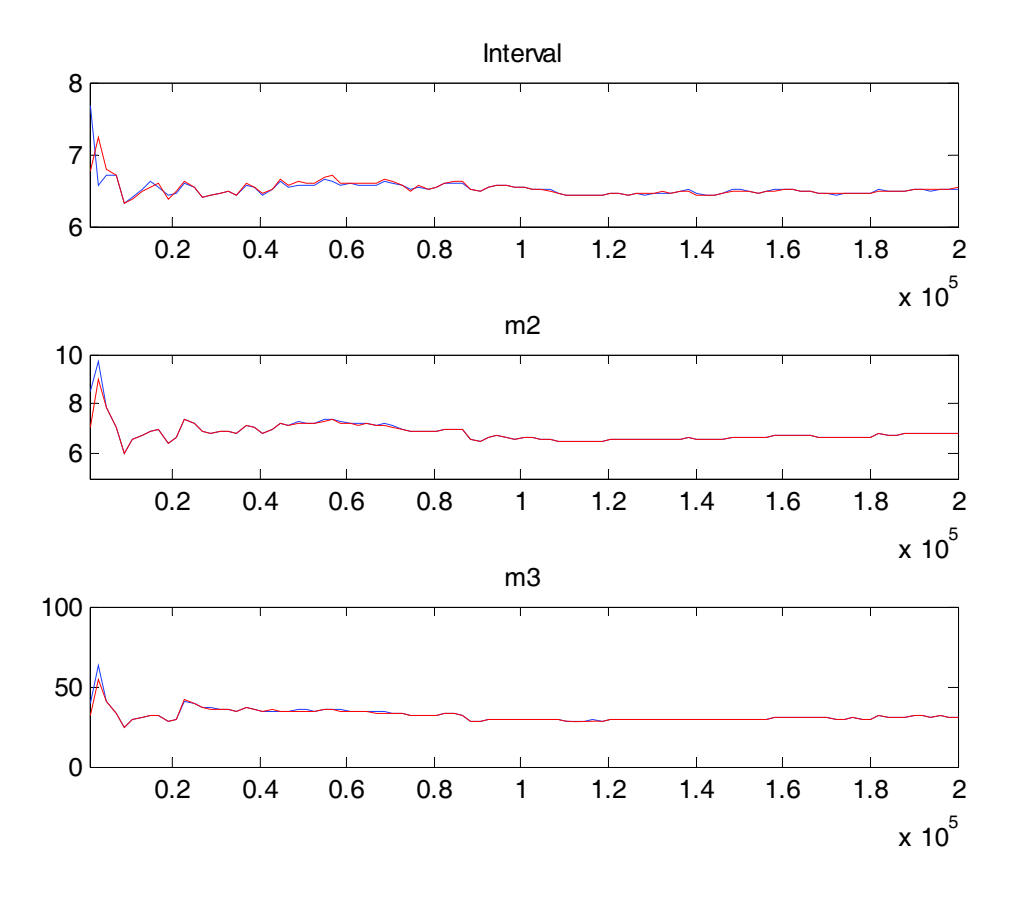

Guardiamo anche in questo caso solamente le convergenza globale del modello e non dei singoli parametri, considerandola sempre dall'uno in poi perché scartiamo la prima metà delle iterazioni. Per prima cosa un fatto positivo è che le serie blu e rosse coincidono; inoltre tranne qualche marcata oscillazione iniziale, specialmente nell'intervallo, alla fine le serie tendono a convergere e quindi possiamo passare ad analizzare i risultati prodotti dai due passi di stima.

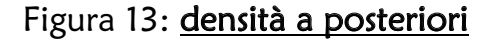

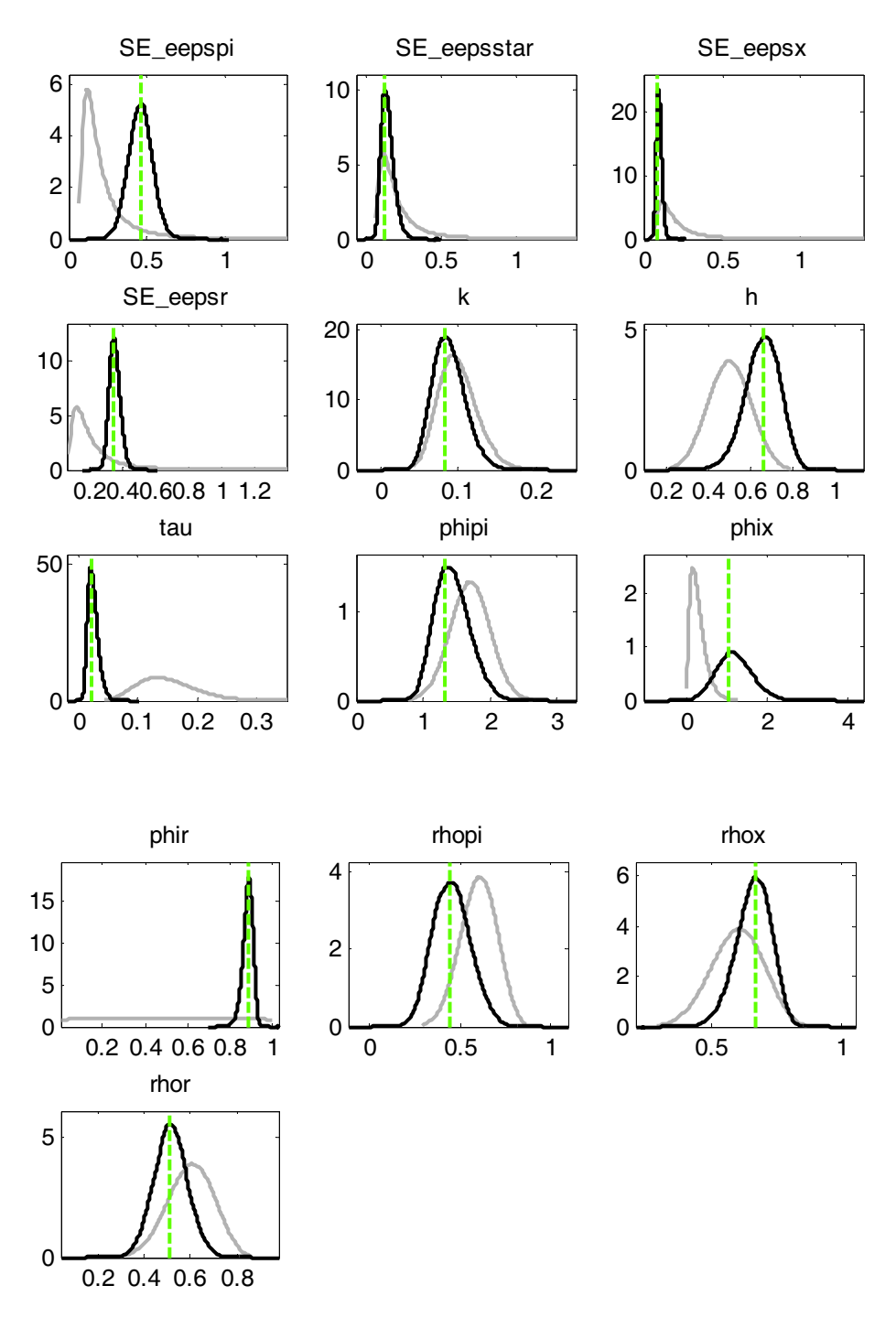

Le linee nere e quelle grigie sono sposate quindi i dati sono informativi, anche in questo caso abbiamo che le priori di  $\tau$   $\varphi_R$  sono molto appiattite, ma siccome anche nelle analisi precedenti abbiamo lasciato che assumessero tale distribuzione e poi abbiamo visto che non hanno creato problemi, lo ammettiamo anche in questo caso. Anche la moda coincide con la moda della distribuzione a posteriori, il modello quindi rispetta tutte le condizioni necessarie.

| Parameters            | Prior mean | Mode   | Std. error | t-stat  |
|-----------------------|------------|--------|------------|---------|
| $\mathbf k$           | 0.100      | 0.0837 | 0.0201     | 4.1665  |
| $\boldsymbol{h}$      | 0.500      | 0.6598 | 0.0836     | 7.8890  |
| τ                     | 0.150      | 0.0198 | 0.0078     | 2.5252  |
| $\varphi_{\pi}$       | 1.700      | 1.3108 | 0.2787     | 4.7130  |
| $\varphi_{x}$         | 0.300      | 1.0466 | 0.4387     | 2.3858  |
| $\varphi_R$           | 0.500      | 0.8837 | 0.0236     | 37.4836 |
| $\rho_{\pi}$          | 0.600      | 0.4435 | 0.1060     | 4.1834  |
| $\epsilon_{\pi}$      | 0.250      | 0.4600 | 0.0752     | 6.1171  |
| $\varepsilon_*$       | 0.250      | 0.1213 | 0.0381     | 3.1850  |
| $\epsilon_{\rm x}$    | 0.250      | 0.0885 | 0.0153     | 5.7920  |
| $\varepsilon_{\rm R}$ | 0.250      | 0.3357 | 0.0305     | 11.0033 |

Tabella 10: risultati primo step di stima

Innanzitutto guardiamo se i parametri sono tutti significativi. I valori assunti dalla statistica t sono tutti maggiori del valore critico 1.96, che è l'opportuno percentile della normale standard, quindi rifiutiamo per ogni parametro l'ipotesi nulla di uguaglianza a zero e possiamo concludere che essi siano tutti significativi, sempre considerando normale la distribuzione a posteriori. Il valore della logverosimiglianza di Laplace è pari a

-181.531489, solo che in questo caso non ha senso confrontarlo tramite il fattore di Bayes con i valori ottenuti per gli altri modelli perché cambia il campione. Il tasso di accettazione è circa del 24% ed è quindi buono perché appartiene al range. Poiché abbiamo inoltre detto che sono preferibili valori del tasso di accettazione vicini al limite inferiore che è il 23%, possiamo concludere che il tasso di accettazione di questo modello sia ottimo.

| Parameters            | Prior mean | Post. mean | Credible set 90%    |
|-----------------------|------------|------------|---------------------|
| $\mathbf{k}$          | 0.100      | 0.0885     | $0.0546$ ; $0.1221$ |
| $\mathbf{h}$          | 0.500      | 0.6556     | 0.5268; 0.7910      |
| $\tau$                | 0.150      | 0.0235     | 0.0098; 0.0372      |
| $\varphi_{\pi}$       | 1.700      | 1.4302     | $1.0075$ ; 1.8505   |
| $\varphi_{x}$         | 0.300      | 1.2034     | 0.4769; 1.9288      |
| $\varphi_R$           | 0.500      | 0.8831     | 0.8467; 0.9222      |
| $\rho_{\pi}$          | 0.600      | 0.4520     | $0.2843$ ; $0.6161$ |
| $\varepsilon_{\pi}$   | 0.250      | 0.4581     | $0.3334$ ; $0.5840$ |
| $\varepsilon_*$       | 0.250      | 0.1450     | 0.0793; 0.2115      |
| $\epsilon_{\rm x}$    | 0.250      | 0.0976     | 0.0697; 0.1242      |
| $\varepsilon_{\rm R}$ | 0.250      | 0.3484     | 0.2952; 0.4022      |

Tabella 11: distribuzione a posteriori

Il valore della logverosimiglianza MHM è pari a -181.395742. Vediamo adesso come cambiano i valori dei parametri sia rispetto al modello stimato nel capitolo due, sia rispetto ai risultati ottenuti con i dati americani. Rispetto ai dati ottenuti con il modello non vincolato sul campione europeo non si riscontrano grosse differenza nelle stime. Le maggiori differenze si notano su h che sale, anche  $\varphi_x$  sale e quindi maggior attenzione posta sull'output. Aumentano poi anche le stime di  $\varepsilon_x$  e  $\varepsilon_R$ , e questo sta ad indicare che cambiamenti su questi due shock avranno un impatto maggiore sia direttamente su output e tasso si interesse sia indirettamente sulle altre variabili.

Per quanto riguarda invece le differenze con le stime americane notiamo che in questo modello  $\varphi_{\pi}$  assume un valore minore e  $\varphi_{x}$  un valore maggiore e questo risultato continua ad indicare che la Banca Centrale Europea dedica meno attenzione alla stabilizzazione dell'inflazione e maggior attenzione all'output rispetto alla Banca Centrale Americana. Questo risultato è lo stesso a cui eravamo giunti anche nell'altro modello. Il parametro  $\rho_{\pi}$ assume invece nei dati europei un valore minore rispetto a quello americano, questo indica che lo shock di offerta, che evolve proprio con un processo autoregressivo del primo ordine di parametro  $\rho_{\pi}$ , è più persistente nei dati americani rispetto ai dati europei.

Per completare quest'analisi diamo un'occhiata anche alla decomposizione della varianza dell'errore futuro (FEVDs) per vedere quanto i cambiamenti negli shock futuri pesano sulle variabili.

|             | $\epsilon_{\pi}$ | $\varepsilon_{\rm x}$ | $\varepsilon_{\rm R}$ | $\varepsilon_*$ |
|-------------|------------------|-----------------------|-----------------------|-----------------|
| π           | 57.1004          | 4.4700                | 4.9463                | 33.4833         |
| $\mathbf X$ | 0.9308           | 79.1174               | 15.1858               | 4.7660          |
|             | 9.6094           | 14.7997               | 69.8249               | 5.7660          |

Tabella 12: decomposizione della varianza 4 passi avanti (in percentuale)

Guardando l'analisi della varianza un anno avanti notiamo che lo shock all'inflazione pesa per il 57% sull'inflazione, per il 9% sul tasso di interesse ed è praticamente ininfluente sull'output gap. Lo shock di domanda invece pesa principalmente per il 79% sull'output gap, per il 14% sul tasso di interesse e solamente per il 4% sull'inflazione. Lo shock al tasso di interesse nominale si comporta grossomodo come quello di domanda, incidendo per il 69% sul tasso di interesse, per il 15% sull'output gap e sempre solo per il 4% sull'inflazione. Infine lo shock al target di inflazione ha un effetto del 33% sull'inflazione, mentre impatta poco su output gap e tasso di interesse, rispettivamente per il 4% e il 5%.

Tabella 13: decomposizione della varianza 8 passi avanti (in percentuale)

|   | $\epsilon_\pi$ | $\varepsilon_{\rm x}$ | $\varepsilon_{\rm R}$ | $\varepsilon_*$ |
|---|----------------|-----------------------|-----------------------|-----------------|
| π | 43.8048        | 3.5045                | 4.9044                | 47.7893         |
| X | 1.5586         | 70.4850               | 20.5861               | 7.3695          |
|   | 7.3216         | 22.5018               | 54.5946               | 15.5820         |

Guardando otto passi avanti facciamo una previsione per i successivi due anni. L'effetto di  $\varepsilon_{\pi}$  incide soprattutto sull'inflazione, sebbene diminuisca leggermente rispetto alla previsione un anno avanti, esso ha comunque un effetto forte del 43%. Mentre per quanto riguarda l'impatto sulle altre due variabili è moto basso, 7% per il tasso di interesse e 1% per l'output.  $\varepsilon_x$  invece pesa per il 70% sull'output gap e per il 22% sul tasso di interesse, mentre continua ad essere poco influente sull'inflazione.  $\varepsilon_R$  conta per il 20% sull'output gap

e per il 54% sul tasso di interesse, tale valore diminuisce rispetto alla previsione un anno avanti che era del 69%.  $\varepsilon_*$  aumenta il suo impatto su tutte e tre le variabili rispetto ad un periodo avanti, c'è un 47% sull'inflazione, un 7% sull'output gap e un 15% sul tasso di interesse.

|             | $\varepsilon_{\pi}$ | $\epsilon_{\rm x}$ | $\varepsilon_{\rm R}$ | $\varepsilon_*$ |
|-------------|---------------------|--------------------|-----------------------|-----------------|
| π           | 19.0696             | 1.6004             | 2.2251                | 77.1049         |
| $\mathbf X$ | 1.6478              | 64.0691            | 20.7323               | 13.5509         |
|             | 2.9275              | 11.3978            | 21.8967               | 63.7780         |

Tabella 14: decomposizione della varianza 40 passi avanti (in percentuale)

Dopo aver osservato i risultati per il breve periodo, cioè un anno avanti e due anni avanti, esaminiamo adesso il lungo periodo guardando dieci anni avanti e vediamo quali differenze emergono. L'effetto dello shock all'inflazione sull'inflazione stessa si riduce molto, passando da 57% del breve periodo a 19% nel lungo, anche gli effetti sulle altre due variabili si riducono ma erano già poco rilevanti nel breve periodo. Lo shock di domanda diminuisce il suo impatto sull'output gap nel lungo periodo, passando da 79% a 64%, mentre si riscontra un comportamento un po' anomalo nei confronti del tasso di interesse, sul quale il suo impatto è del 14% un anno avanti, poi cresce fino al 22% due anni avanti e infine diminuisce fino al 11% nel lungo periodo. Lo shock di politica monetaria ha un effetto che rimane pressoché immutato nel tempo sull'inflazione e sull'output gap, mentre l'effetto sul tasso di interesse tende a diminuire nel tempo passando dal 64% al 21%. Ed infine lo shock che maggiormente ci interessa, cioè lo shock al target inflazionistico, ha un effetto diverso rispetto agli altri in quanto il suo effetto nel tempo aumenta, dimostrando quindi una forte persistenza. Per quanto riguarda l'inflazione questo shock incide per il 33% nel breve periodo e per il 77% nel lungo, mentre sull'output gap ha un lieve effetto che aumenta comunque dal 4% del breve periodo al 13%, ed infine incide sul tasso di interesse per il 5% nel breve periodo ma per ben il 63% nel lungo periodo.

#### **4.3 Analisi con target fisso**

La cosa più importante e innovativa del nostro modello è stata la scelta di mettere un target inflazionistico variabile nel tempo per vedere come questo impattava sulle altre variabili e anche se tale variabile aggiuntiva ci permettesse di giungere a delle stime migliori. Tutto sommato possiamo dire che i risultati che abbiamo ottenuto stimando questo tipo di modello sono stati buoni, vogliamo però provare adesso a stimare sempre lo stesso modello ma eliminando tale target perché lo consideriamo fisso, e vedere come cambiano le stime. Valutiamo dapprima la convergenza del modello e poi le stime a posteriori.

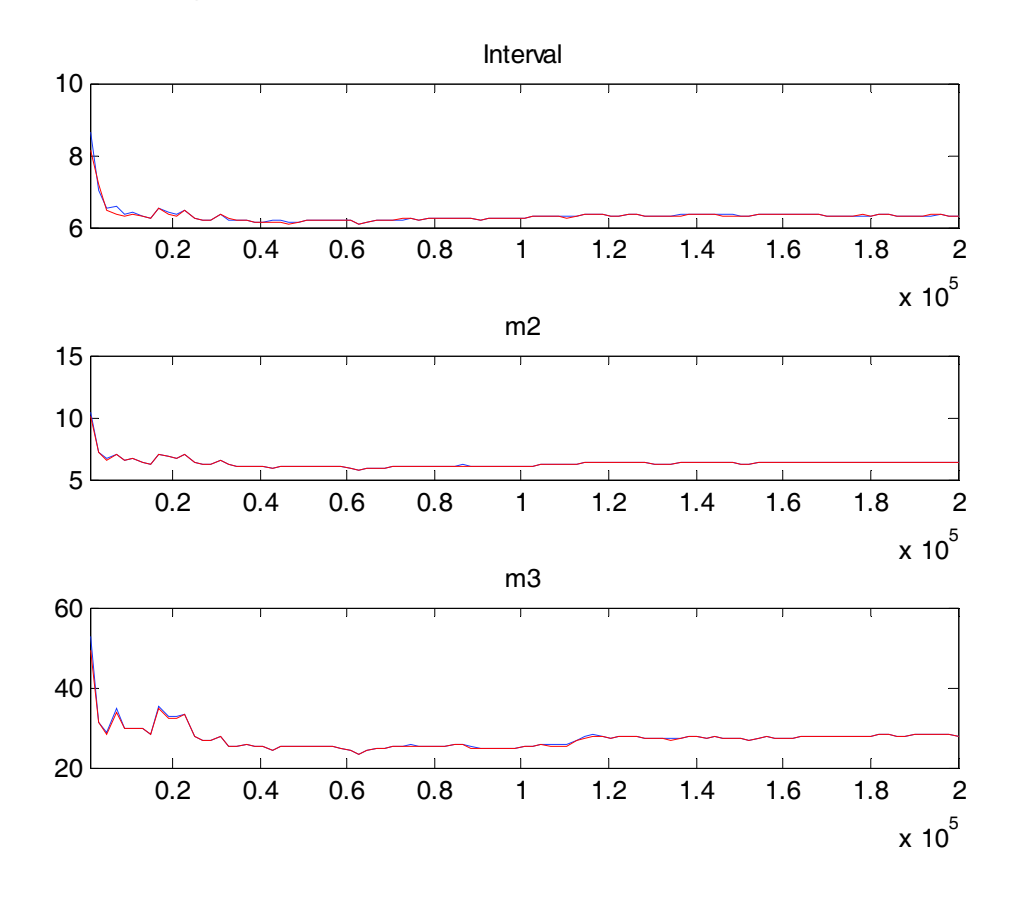

#### Figura 14: convergenza del modello

Anche in questo caso, come abbiamo già fatto per alcune analisi precedenti, riportiamo la convergenza solamente dell'intero modello e non di tutti i singoli parametri. Ricordando che dobbiamo considerare solamente l'andamento dall'uno in poi perché abbiamo scartato la prima metà delle simulazioni iterative in ciascuna catena, vediamo che la linea blu, che rappresenta la varianza entro, e la linea rossa, che riproduce la varianza tra, tendono a convergere sia per quanto riguarda l'intervallo di confidenza, sia nel caso della varianza e

del momento terzo. Molto spesso le due linee tendono pressoché a coincidere e questo è positivo in quanto le due serie di simulazioni non devono discostarsi molto l'una dall'altra. Preso atto quindi della convergenza vediamo come si comportano le distribuzioni a posteriori.

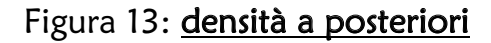

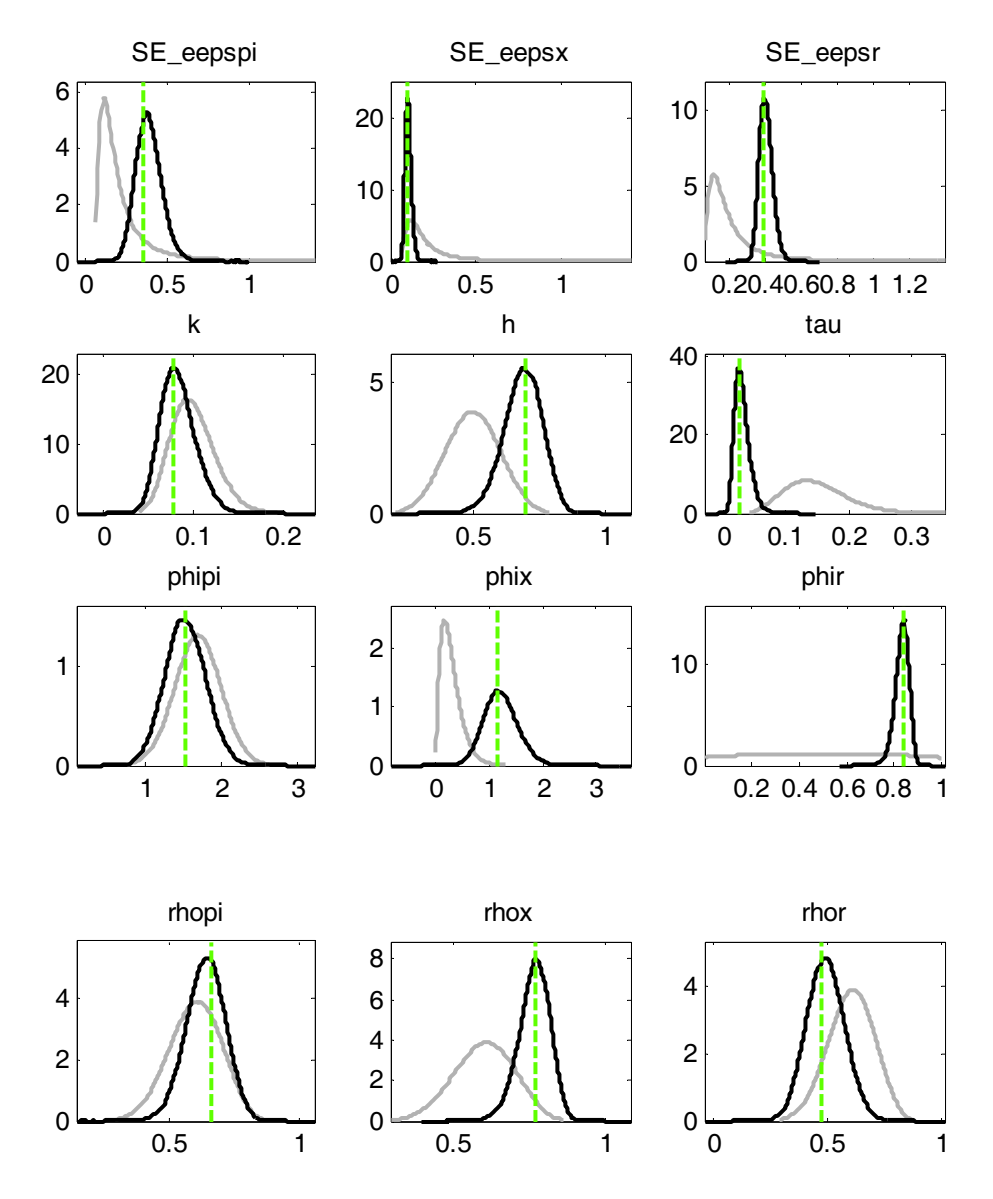

Quello che subito balza agli occhi è che distribuzioni a priori, rappresentate dalle linee grigie, e distribuzioni a posteriori, rappresentate dalle linee nere, si discostano l'una dall'altra e ciò ci permette di affermare che i dati sono informativi, soprattutto alla luce del fatto che avevamo scelto delle distribuzioni a posteriori debolmente informative proprio per lasciar parlare i dati. La moda calcolata nel primo step di stima massimizzando la densità a posteriori coincide grossomodo con la moda a posteriori; ed infine le deviazioni standard degli errori sono tutte centrate vicino allo zero. Vediamo quindi che tutte le condizioni sono rispettate e passiamo allora ad analizzare le stime.

| Parameters            | Prior mean | Mode   | Std. error | t-stat  |
|-----------------------|------------|--------|------------|---------|
| $\mathbf k$           | 0.100      | 0.0782 | 0.0187     | 4.1894  |
| $\boldsymbol{h}$      | 0.500      | 0.6946 | 0.0711     | 9.7767  |
| τ                     | 0.150      | 0.0250 | 0.0099     | 2.5241  |
| $\varphi_{\pi}$       | 1.700      | 1.5473 | 0.2569     | 6.0222  |
| $\varphi_x$           | 0.300      | 1.1490 | 0.3074     | 3.7374  |
| $\varphi_R$           | 0.500      | 0.8381 | 0.0271     | 30.8840 |
| $\rho_{\pi}$          | 0.600      | 0.6611 | 0.0751     | 8.8006  |
| $\epsilon_{\pi}$      | 0.250      | 0.3600 | 0.0750     | 4.7976  |
| $\epsilon_{\rm x}$    | 0.250      | 0.0923 | 0.0156     | 5.9030  |
| $\varepsilon_{\rm R}$ | 0.250      | 0.3920 | 0.0340     | 11.5182 |

Tabella 15: risultati primo step di stima

Dopo primo questo primo passo di stima otteniamo il valore della moda a posteriori per ciascun parametro. Questi valori possono essere considerati tutti significativi in quanto, assumendo una distribuzione a posteriori normale, i valori della statica t sono tutti al di sopra della soglia critica 1.96. Continuando a considerare la posteriori come una normale otteniamo un valore della logverosimiglianza calcolata secondo Laplace pari a -225.066558. Tale valore risulta essere più basso rispetto al valore ottenuto stimando il modello che includeva il target inflazionistico, il quale ci forniva un valore della logverosimiglianza di Laplace pari a -223.882475. Se consideriamo il fatto che il modello migliore è quello che ha il valore della verosimiglianza più alto, a primo impatto potremmo pensare che il modello con il target inflazionistico variabile produca delle stime migliori. Conviene tuttavia, per essere più sicuri, confrontare il valore della verosimiglianza calcolata con il metodo "Modified Harmonic Mean" (Geweke), il quale è ritenuto più affidabile perché non assume forzatamente che la posteriori sia una normale. Questo valore è proprio quello che adesso andremo a valutare dopo aver però riportato i risultati del secondo step di stima.

Il tasso di accettazione ottenuto è circa del 27% ed è accettabile visto che appartiene al range, tuttavia esso è più alto rispetto a quello del modello con il target che ci dava un tasso di accettazione del 24%. Poiché abbiamo già detto altre volte che è preferibile un tasso vicino al limite inferiori, che è del 23%, anche questa informazione sembra farci propendere per il modello con il target.

| Parameters            | Prior mean | Post. mean | Credible set 90%    |
|-----------------------|------------|------------|---------------------|
| $\mathbf k$           | 0.100      | 0.0828     | $0.0517$ ; $0.1146$ |
| $\mathbf{h}$          | 0.500      | 0.6871     | $0.5710$ ; $0.8025$ |
| τ                     | 0.150      | 0.0307     | $0.0118$ ; 0.0485   |
| $\varphi_{\pi}$       | 1.700      | 1.5368     | $1.0925$ ; 1.9513   |
| $\varphi_x$           | 0.300      | 1.2164     | 0.6944; 1.7202      |
| $\varphi_R$           | 0.500      | 0.8310     | 0.7857; 0.8789      |
| $\rho_{\pi}$          | 0.600      | 0.6399     | 0.5171; 0.7603      |
| $\epsilon_{\pi}$      | 0.250      | 0.3885     | $0.2604$ ; $0.5112$ |
| $\epsilon_{\rm x}$    | 0.250      | 0.1027     | 0.0740; 0.1318      |
| $\varepsilon_{\rm R}$ | 0.250      | 0.4075     | $0.3476$ ; 0.4674   |

Tabella 16: distribuzione a posteriori

I risultati di stima non cambiano molto rispetto al modello con il target. Quelle più marcate sono quella per  $\varphi_{\pi}$  che aumenta da 1.458 a 1.5368,  $\varphi_{x}$  che diminuisce da 1.3112 a 1.2164,  $\rho_{\pi}$ che aumenta da 0.4523 a 0.6399, il quale aumenta perché deve sostituirsi al target d'inflazione per creare appunto persistenza nell'inflazione.

Il valore della logverosimiglianza MHM è pari a -224.867243 che, come emergeva anche dalla verosimiglianza calcolata secondo Laplace, è più basso rispetto al modello con il target che ci dava -223.688756; quindi anche questo risultato ci suggerisce di propendere per tale modello. Seguendo tuttavia Kass e Raftery (1995), calcoliamo il fattore di Bayes. Otteniamo un valore pari a 3.23, e tale valore, essendo molto esiguo, non ci fa propendere per uno dei due modelli, tuttavia in virtù dei valori della logverosimiglianza riteniamo migliore il modello che include il target inflazionistico.

Passiamo adesso ad analizzare al decomposizione della varianza dell'errore di previsione, per vedere come cambiano gli impatti dei vari shock sulle variabili, dato che tali shock dovranno sopperire allo shock che adesso manca, che è appunto quello dal target inflazionistico.

|   | $\epsilon_{\pi}$ | $\epsilon_{\rm x}$ | $\varepsilon_{\rm R}$ |
|---|------------------|--------------------|-----------------------|
| π | 86.91            | 11.25              | 1.84                  |
| X | 2.46             | 90.42              | 7.13                  |
|   | 26.20            | 37.55              | 36.25                 |

Tabella 17: decomposizione della varianza 4 passi avanti (in percentuale)

Analizzando la varianza un anno avanti risulta che lo shock all'inflazione incide per l'86% sull'inflazione, per il 26% sul tasso di interesse nominale a solamente per il 2% sull'output gap. Lo shock di domanda invece ha un effetto molto alto, del 90% circa, sull'output gap, del 37% sul tasso di interesse e solamente del 11% sull'inflazione. Per quanto riguarda invece lo shock di politica monetaria vediamo che esso impatta per il 36% sul tasso di interesse ed in maniera esigua sull'inflazione, solo il 2%, e sull'output gap, per il 7%.

Proviamo adesso a guardare quali sono le differenze rispetto al modello con il target al fine di vedere come si combinano questi shock quando manca lo shock al target. Ricordando che la decomposizione della varianza del modello con il target è reperibile in tabella 5, notiamo che aumenta l'effetto dello shock all'inflazione sia sull'inflazione sia sul tasso di interesse, mentre rimane pressoché invariato l'effetto sull'output gap. Per quanto riguarda invece lo shock all'output il suo impatto rimane molto uguale a quello che aveva nel modello con il target, l'unica lieve differenza si può riscontrare sull'output, sul quale l'impatto aumenta del 3%. Ed infine per quanto riguarda lo shock di politica monetaria, esso ha un impatto che diminuisce nei confronti di tutte e tre le variabili, del 2% sull'inflazione, del 3% sull'output gap e del 11% sul tasso di interesse.

|   | $\epsilon_\pi$ | $\varepsilon_{\rm x}$ | $\varepsilon_{R}$ |
|---|----------------|-----------------------|-------------------|
| π | 86.04          | 11.81                 | 2.16              |
| X | 4.55           | 87.05                 | 8.40              |
|   | 20.70          | 56.15                 | 23.15             |

Tabella 18: decomposizione della varianza 8 passi avanti (in percentuale)

Con la decomposizione due anni avanti rispetto alla precedente osserviamo che  $\varepsilon_{\pi}$  incide ancora per l'86% sull'inflazione, aumenta fino al 4% per l'output gap e diminuisce fino al 20% per il tasso di interesse.  $\varepsilon_x$  invece continua ad avere un impatto del 11% sull'inflazione, diminuisce fino al 87% sull'output gap e aumenta fino al 56% per il tasso di interesse.  $\varepsilon_R$ invece ha un effetto pressoché invariato sull'inflazione, aumenta fino al 8% per l'output gap e diminuisce fino al 23% per il tasso di interesse. Rispetto alla previsione un passo avanti notiamo che gli effetti dei tre shock sull'inflazione rimangono costanti, mentre sulle altre due variabili si muovono.

Rispetto al modello con il target inflazionistico, i cui valori sono riportati in tabella 6, otteniamo che qui lo shock inflazionistico persiste fortemente sull'inflazione, mentre nel modello precedente il suo effetto tendeva a smorzarsi nel tempo.

|              | $\varepsilon_{\pi}$ | $\varepsilon_{\rm x}$ | $\varepsilon_{\rm R}$ |
|--------------|---------------------|-----------------------|-----------------------|
| π            | 85.96               | 11.85                 | 2.18                  |
| $\mathbf{X}$ | 5.32                | 86.03                 | 8.65                  |
|              | 17.96               | 62.59                 | 19.45                 |

Tabella 19: decomposizione della varianza 40 passi avanti (in percentuale)

Guardiamo adesso al previsione per il lungo periodo, cioè dieci anni avanti. Vediamo che lo shock all'inflazione continua ad insistere sull'inflazione stessa per l'86%, aumenta fino al 5% per l'output gap e diminuisce ancora lievemente fino al 17% per il tasso di inflazione. Lo shock di domanda invece continua ad incidere per l'11% sull'inflazione, diminuisce dell'1% per quanto riguarda l'output gap ed continua ad aumentare fino al 62% per il tasso di interesse. Lo shock di politica monetaria invece mantiene lo stesso effetto che aveva nel breve periodo sull'inflazione e sull'output gap, mentre continua a diminuire fino al 19% per il tasso di interesse nominale.

Quindi anche nel lungo periodo gli effetti dei tre shock continuano ad essere persistenti sull'inflazione, al contrario del modello con il target in cui gli effetti di questi tre shock tendevano a diminuire nel tempo e tale diminuzione era però compensata dall'aumento dell'effetto dello shock al target inflazionistico.

### **4.4 Analisi con ! "strutturale"**

Quando abbiamo analizzato il modello nel capitolo due abbiamo detto che  $\tau$  è l'elasticità intertemporale di sostituzione. Questo parametro infatti è legato al fatto che le persone cercano quindi di smussare il consumo nel tempo. Il problema però deriva dal tasso di interesse sui risparmi perché quanto più questo tasso è alto, tanto più le persone sono incentivate a risparmiare di più oggi in modo da avere più risorse a disposizione da consumare domani. In tutto questo discorso però non abbiamo tenuto conto della formazione delle abitudini che hanno un impatto sul consumo. Il punto è che quanto più h è alto tanto più una persona è legata al livello di consumo passato e quindi questo soggetto sarà meno influenzato dall'aumento del tasso di interesse sui risparmi. Quindi  $\tau$ sembrerebbe essere soggetto ad un vincolo, secondo cui nell'equazione di Eulero tale parametro entrerebbe come  $\tau^*[(1-h)/(1+h)]$  nel determinare l'impatto del tasso di interesse reale ex-ante sul consumo.

Si è però dimostrato che tale vincolo non è propriamente corretto e quindi solitamente si decide di perdere le informazioni relative all'impatto delle abitudini su  $\tau$  piuttosto che imporre una restrizione sbagliata.

Quello che vogliamo fare noi adesso è un'analisi di robustezza, cioè stimiamo ugualmente il modello imponendo questa restrizione non corretta e vediamo cosa succede ai risultati. Guardiamo prima di tutto la convergenza di questo nuovo modello.

Figura 14: convergenza del modello

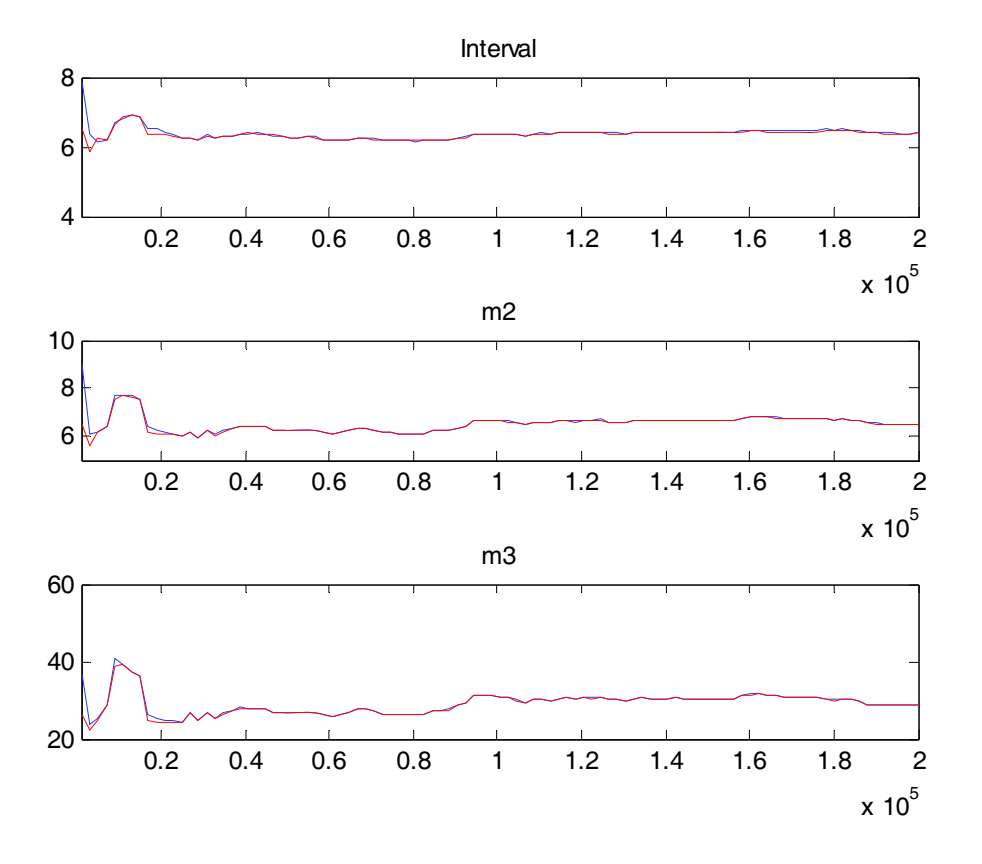

Da questo grafico notiamo che le due serie che rappresentano la varianza tra e la varianza entro le simulazioni iterative all'inizio si discostano leggermente l'una dall'altra, mentre poi tendono a coincidere. Il fatto che all'inizio non coincidano non costituisce un problema in quanto noi abbiamo deciso di scartare la prima metà delle iterazioni e quindi dobbiamo guardare solamente dall'uno in poi. Notiamo appunto che queste due serie tendono a coincidere sia per quanto riguarda l'intervallo di confidenza, sia per la varianza che per il momento terzo; possiamo quindi affermare che il modello tende a convergere verso la distribuzione ergodica e possiamo passare quindi ad analizzare i risultati.

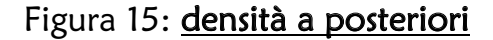

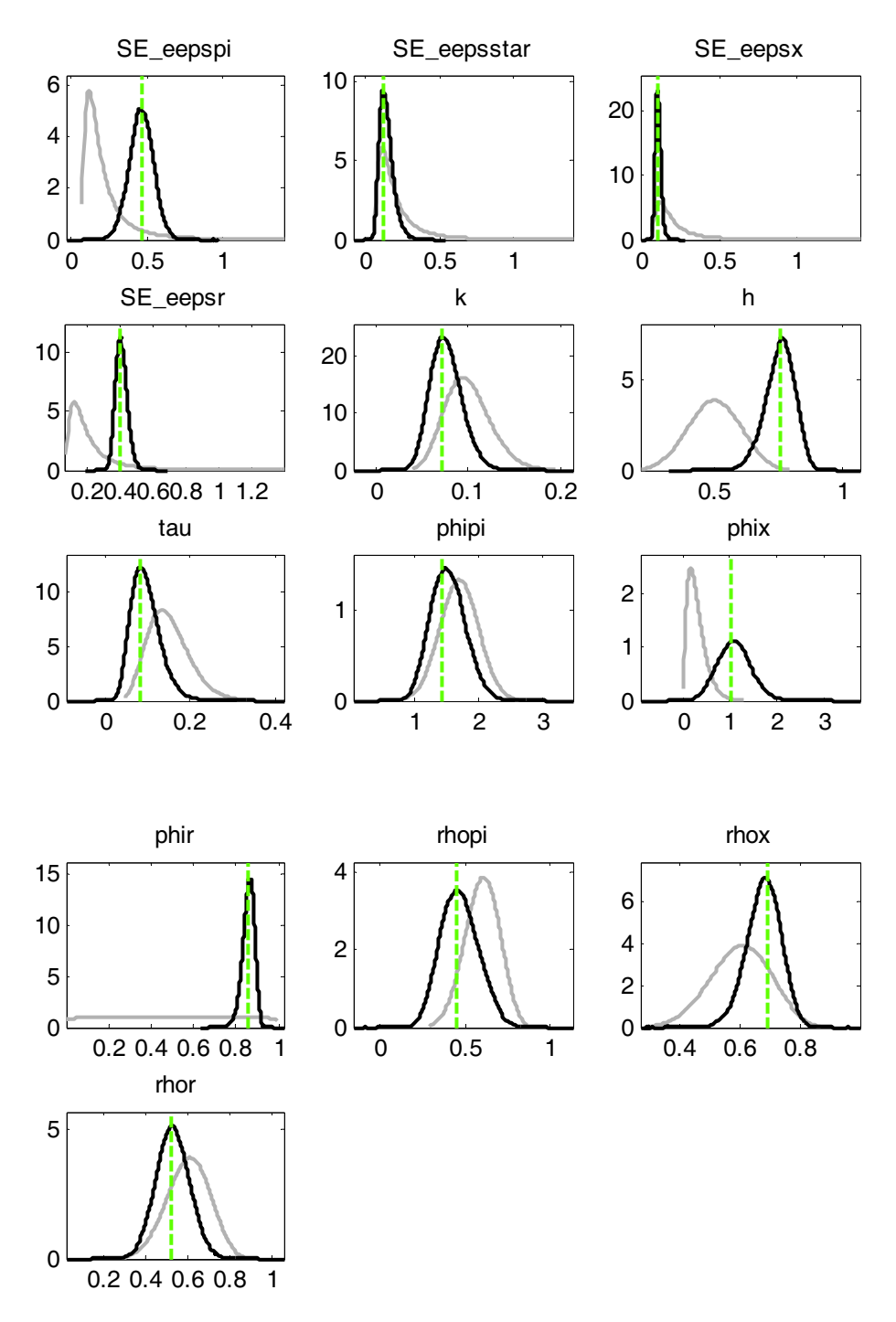

Quello che notiamo da questa figura è innanzitutto che i dati sono informativi, in quanto le distribuzioni a posteriori sono spostate da quelle a priori che tra l'altro erano state appositamente scelte debolmente informative per lasciar parlare i dati. Vediamo poi che la moda calcolata al primo step di stima coincide con la moda della distribuzione a posteriori e che gli errori sono grossomodo centrati vicino alla zero; passiamo quindi ad analizzare i risultati prodotti dai due step di stima.

| Parameters            | Priori mean | Mode   | Std error | t-stat  |
|-----------------------|-------------|--------|-----------|---------|
| $\bf k$               | 0.100       | 0.0718 | 0.0161    | 4.4527  |
| $\mathbf h$           | 0.500       | 0.7550 | 0.0569    | 13.2764 |
| $\tau$                | 0.150       | 0.0838 | 0.0314    | 2.6698  |
| $\phi_{\pi}$          | 1.700       | 1.4285 | 0.2892    | 4.9307  |
| $\varphi_x$           | 0.300       | 1.0204 | 0.3370    | 3.0281  |
| $\varphi_R$           | 0.500       | 0.8581 | 0.0286    | 29.9957 |
| $\rho_{\pi}$          | 0.600       | 0.4516 | 0.1149    | 3.9290  |
| $\epsilon_{\pi}$      | 0.250       | 0.4694 | 0.0786    | 5.9724  |
| $\varepsilon_*$       | 0.250       | 0.1248 | 0.0382    | 3.2651  |
| $\epsilon_{\rm x}$    | 0.250       | 0.0977 | 0.0163    | 6.0073  |
| $\varepsilon_{\rm R}$ | 0.250       | 0.3929 | 0.0335    | 11.7152 |

Tabella 20: risultati primo step di stima

Dopo il calcolo della moda massimizzando la densità a posteriori possiamo affermare, considerando la posteriori come una normale, che i parametri sono tutti significativi in quanto il valore della statistica test è maggiore del valore critico 1.96. Il valore della logverosimiglianza calcolata con il metodo di Laplace è -213.680598 e tale valore è maggiore rispetto a quello ottenuto quando abbiamo stimato il modello senza imporre il vincolo su  $\tau$  che era -223.882475. Il tasso di accettazione invece è del 24% ed è lo stesso che abbiamo ottenuto nel modello non vincolato, e ricordiamo inoltre che tale tasso di accettazione è ottimale in quanto è vicino al limite inferiore del 23%. Sembrerebbe quasi a primo impatto quindi che questo modello vincolato sia addirittura migliore, ma per affermare ciò guardiamo prima i risultati del secondo step di stima ed in particolare il valore della logverosimiglianza MHM che è più affidabile in quanto non forza la posteriori ad essere una normale.

| Parameters            | Prior mean | Post. mean | Credible set 90%    |
|-----------------------|------------|------------|---------------------|
| $\mathbf k$           | 0.100      | 0.0759     | 0.083; 0.1036       |
| h                     | 0.500      | 0.7531     | 0.6642; 0.8375      |
| τ                     | 0.150      | 0.0951     | 0.0412; 0.1468      |
| $\varphi_{\pi}$       | 1.700      | 1.5268     | $1.0966$ ; 1.9624   |
| $\varphi_{x}$         | 0.300      | 1.0931     | $0.4975$ ; 1.6472   |
| $\varphi_R$           | 0.500      | 0.8580     | 0.8132; 0.9028      |
| $\rho_{\pi}$          | 0.600      | 0.4691     | $0.2935$ ; $0.6470$ |
| $\epsilon_{\pi}$      | 0.250      | 0.4598     | $0.3285$ ; $0.5869$ |
| $\varepsilon_*$       | 0.250      | 0.1457     | 0.0723; 0.2144      |
| $\epsilon_{\rm x}$    | 0.250      | 0.1059     | $0.0776$ ; 0.1342   |
| $\varepsilon_{\rm R}$ | 0.250      | 0.4053     | $0.3468$ ; 0.4632   |

Tabella 21: distribuzione a posteriori

Questo secondo step di stima produce un valore della verosimiglianza MHM pari a -213.605826 e tale valore è maggiore del valore ottenuto nel modello non vincolato che era pari a -223.688756 e quindi anche la verosimiglianza calcolata con il metodo di Geweke ci fa propendere per il modello vincolato. Seguendo Kass e Raftery (1995) proviamo a calcolare l'esponenziale della differenza e otteniamo un valore pari a 23860.9 che ci fa propendere quindi per il modello vincolato.

Se guardiamo come cambiano le stime dei parametri notiamo che  $\tau$  che adesso ha una stima pari a 0.0951 è sicuramente ben più alto della stima nel modello non vincolato che era pari a 0.0320. Questo infatti sta a significare quello che avevamo detto all'inizio e cioè che la formazione delle abitudini incide su tale tasso di sostituzione del consumo che influenza maggiormente proprio il consumo stesso. Un'altra differenza è riscontrabile in  $\varphi_x$  che da 1.3112 del modello non vincolato passa adesso a 1.0931.

Proviamo inoltre a guardare adesso se si verificano cambiamenti anche nella decomposizione della varianza per quanto riguarda quindi gli impatti futuri sulle variabili osservabili.

|             | $\epsilon_\pi$ | $\epsilon_{\rm x}$ | $\varepsilon_{\rm R}$ | $\varepsilon*$ |
|-------------|----------------|--------------------|-----------------------|----------------|
| π           | 61.41          | 12.87              | 2.70                  | 23.03          |
| $\mathbf X$ | 0.42           | 93.50              | 4.91                  | 1.17           |
|             | 10.78          | 27.08              | 59.52                 | 2.63           |

Tabella 21: decomposizione della varianza 4 passi avanti (in percentuale)

Con la previsione un anno avanti notiamo che lo shock all'inflazione pesa per il 61% sull'inflazione stessa, per il 10% sul tasso di interesse nominale, mentre è praticamente nullo nei confronti dell'output gap; queste percentuali sono esattamente identiche a quelle che risultano nel modello in cui  $\tau$  non è vincolato. Per quanto riguarda invece lo shock di domanda, esso ha un impatto del 12% sull'inflazione, del 93% sull'output gap e del 27% sul tasso di interesse. Le differenze rispetto al modello non vincolato sono riscontrabili principalmente sull'output gap che passa dal 87% del modello non vincolato al 93% in questo modello; anche l'impatto sul tasso di interesse cambia, in particolare diminuisce da 37% a 27%. Guardando invece lo shock di politica monetaria vediamo che esso praticamente ha effetto solo sul tasso di interesse, del 59%, mentre è veramente poco influente sulle altre due variabili e questo è lo stesso comportamento che emergeva anche nel modello non vincolato. Ed infine per quanto riguarda lo shock al target di inflazione, esso incide solo sull'inflazione per il 23% ed è quasi nullo per le altre due variabili; anche in questo caso il comportamento è il medesimo che era stato riscontrato nel modello non vincolato.

|              | $\epsilon_\pi$ | $\epsilon_{\rm x}$ | $\varepsilon_{\rm R}$ | $\varepsilon_*$ |
|--------------|----------------|--------------------|-----------------------|-----------------|
| π            | 49.82          | 11.32              | 2.96                  | 35.90           |
| $\mathbf{X}$ | 0.73           | 90.03              | 7.15                  | 2.08            |
| R            | 7.46           | 43.26              | 42.66                 | 6.61            |

Tabella 22: decomposizione della varianza 8 passi avanti (in percentuale)

Con la previsione due anni avanti quello che notiamo è che lo shock all'inflazione continua a pesare principalmente sull'inflazione, anche se il suo effetto diminuisce da 61% a 49%, e diminuisce anche l'effetto sul tasso di interesse dal 10% al 7%; questo cambiamento è lo

stesso che accade anche nel modello non vincolato, i valori erano gli stessi con la previsione un anno avanti e adesso continuano ad essere gli stessi, cioè hanno avuto la stessa percentuale di variazione. Lo shock di domanda invece ha un effetto che diminuisce nei confronti sia sull'inflazione sia sull'output gap, precisamente diminuisce del 1% per la prima e del 3% per la seconda, mentre aumenta del 16% per il tasso di interesse nominale; lo stessa condotta è riscontrabile nel modello non vincolato. Lo shock di politica monetaria continua a pesare sempre molto poco sia sull'inflazione che sull'output gap, sebbene il suo impatto aumenti leggermente, mentre l'impatto sul tasso di interesse si riduce dal 59% al 42%. E anche per quanto riguarda questo shock la variazioni sono orientate nella stessa direzione in cui sono orientate nel modello non vincolato. Per quanto riguarda invece lo shock al target di inflazione riscontriamo qui il medesimo comportamento del modello non vincolato, in particolare l'effetto sull'inflazione tende ad aumentare, qui nello specifico passa dal 23% al 35%; anche l'impatto sulle altre due variabili è in aumento ma è comunque un effetto trascurabile perché molto lieve.

|             | $\epsilon_\pi$ | $\varepsilon_{\rm x}$ | $\varepsilon_{\rm R}$ | $\varepsilon_*$ |
|-------------|----------------|-----------------------|-----------------------|-----------------|
| π           | 24.15          | 5.56                  | 1.51                  | 68.78           |
| X           | 0.85           | 85.43                 | 7.90                  | 5.82            |
| $\mathbf R$ | 4.15           | 33.64                 | 23.79                 | 38.44           |

Tabella 23: decomposizione della varianza 40 passi avanti (in percentuale)

Osservando la previsione di lungo periodo emergono alcuni cambiamenti significativi. Lo shock all'inflazione continua a far diminuire il suo effetto sia sull'inflazione, che arriva qui al 24%, sia sul tasso di interesse nominale, che raggiunge il 4%. Lo shock di domanda mantiene lo stesso comportamento del breve periodo nei confronti dell'inflazione e dell'output gap che diminuiscono fino al 5% la prima e fino al 85% il secondo. Il comportamento invece risulta più anomalo per quanto riguarda l'impatto sul tasso di interesse che nel breve periodo tende ad aumentare, mentre diminuisce fino al 33% nel lungo periodo. Lo shock di politica monetaria, che come abbiamo visto incideva praticamente solo sul tasso di interesse nominale, mantiene lo stesso effetto del breve periodo e tende cioè a diminuire il suo peso nel tempo che arriva qui al 33%. Lo shock al target di inflazione invece continua a far aumentare il suo effetto sull'inflazione che arriva fino al 68%, mentre aumenta in maniera forte rispetto al breve periodo il suo peso sul tasso di interesse che arriva addirittura al 38%.

Già nel breve periodo ci siamo accorti che gli effetti dei quattro sono shock incidono sulle variabili allo stesso modo del modello non vincolato e tale comportamento continua a valere anche nel lungo periodo, quindi tutto sommato imporre una restrizione su  $\tau$  che tiene poco e che non fa cambiare molto i risultati è poco utile e continuiamo a preferire il modello originale.

#### **4.5 Analisi con "\* libero**

Il nostro modello assume un processo autoregressivo del primo ordine per esprime il comportamento del target di inflazione. Fino adesso noi abbiamo sempre stimato tale modello imponendo, secondo quanto fatto anche da Cogley, Primiceri e Sargent (2009),  $p_* = 0.995$  in modo da ottenere un processo fortemente persistente nel tempo. Già la scelta di assumere un target inflazionistico che varia nel tempo è risultata relativamente nuova, si era deciso inizialmente di seguire la strada che era già stata percorsa da altri che lo avevano sperimentato prima di noi e di fissare quindi il valore di tale parametro. Tuttavia potrebbe essere curioso stimare nuovamente il modello permettendo però a tale parametro di variare e vedere se ci sono cambiamenti evidenti nelle stime. Questo è quello che andremo ad analizzare in questo paragrafo.

Innanzitutto diamo un'occhiata alla convergenza del modello.

Figura 16: convergenza del modello

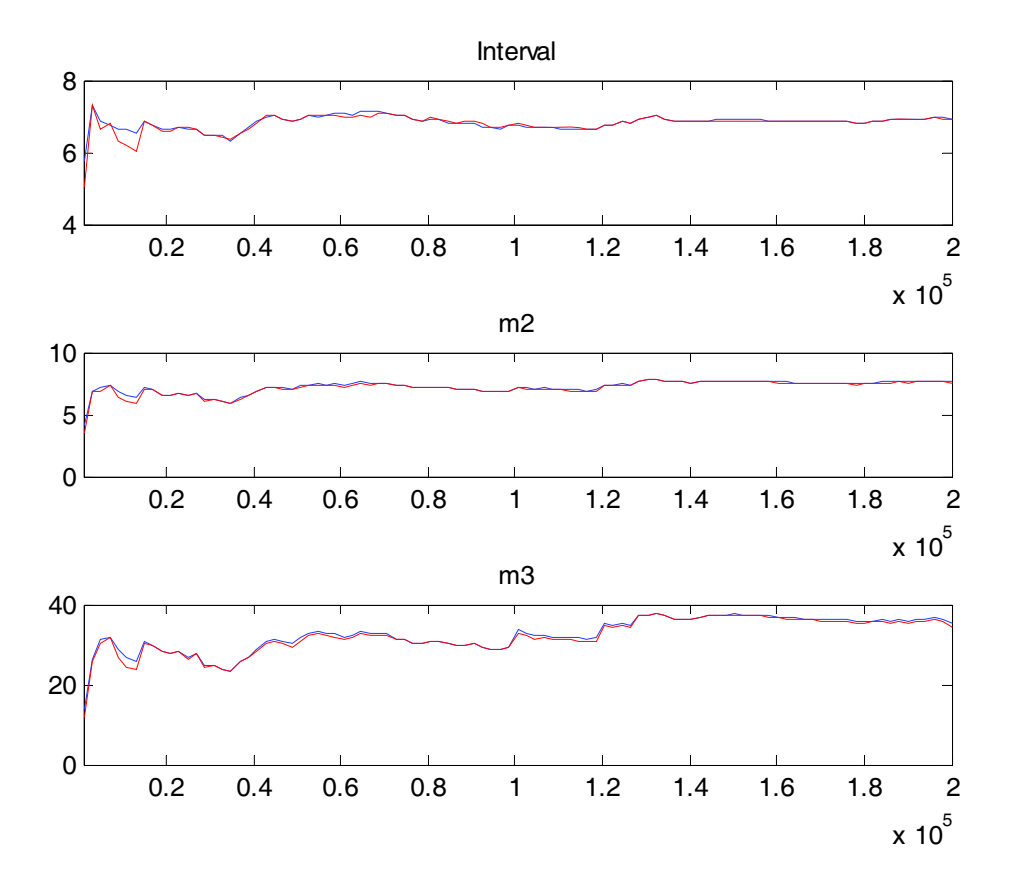

A parte qualche oscillazione iniziale che discosta le due serie una dall'altra, oscillazione che però non ci interessa in quanto appartiene alla metà delle iterazioni che abbiamo deciso di eliminare, le due serie tendono a convergere verso la distribuzione ergodica sia per quanto riguarda l'intervallo di confidenza, sia la varianza e sia il momento terzo. Dato quindi per assodato che il modello generale converge, senza entrare nel merito dei singoli parametri, vediamo come si comportano le distribuzioni a posteriori.

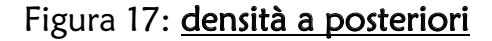

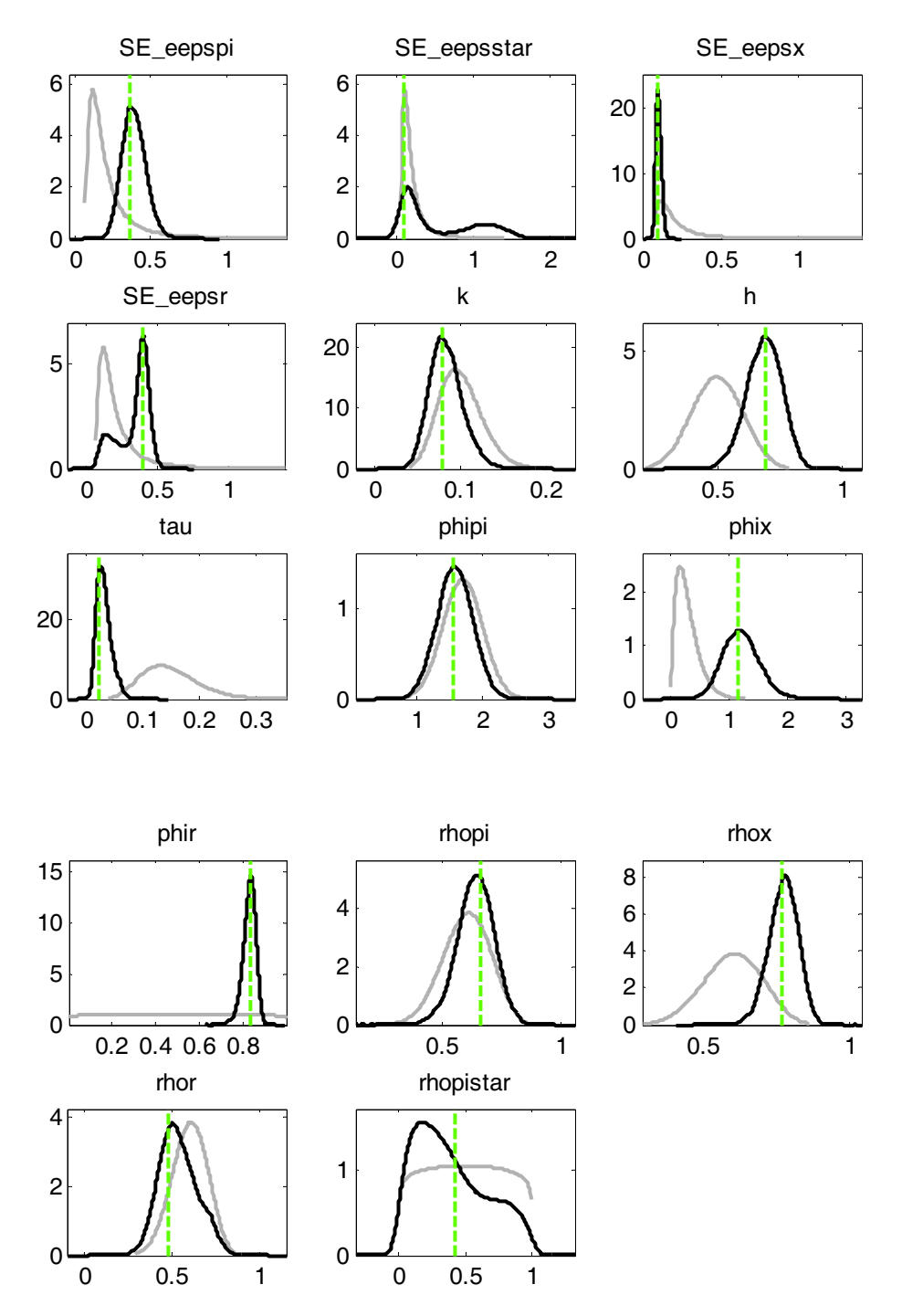

Quello che notiamo da questa figura è che priori e posteriori sono spostate e questa è l'ennesima conferma che i dati sono informativi. Lo moda coincide grossomodo con la moda della distribuzione a posteriori e gli errori sono centrati vicino allo zero. Vediamo che anche in questo caso la distribuzione a priori di  $\tau$  e  $\varphi_R$  sono molto appiattite, ma siccome sono le stesse distribuzioni a priori utilizzate anche per tutte le altre analisi, abbiamo già visto che esse non creano problemi di identificazione. Il comportamento del nuovo

parametro invece è un po' anomalo: anche lui ha una distribuzione a posteriori molto piatta, ma la cosa più strana è che la distribuzione a posteriori appare quasi bimodale e la moda calcolata al primo step di stima sembra stare a metà tra queste due mode. Passiamo adesso ad analizzare i risultati del primo step di stima per vedere se tale fenomeno incide sulle stime.

| Parameters         | Prior mean | Mode   | Std. error | t-stat  |
|--------------------|------------|--------|------------|---------|
| $\mathbf k$        | 0.100      | 0.0782 | 0.0187     | 4.1895  |
| $\boldsymbol{h}$   | 0.500      | 0.6946 | 0.0710     | 9.7770  |
| $\tau$             | 0.150      | 0.0250 | 0.0099     | 2.5243  |
| $\varphi_{\pi}$    | 1.700      | 1.5474 | 0.2569     | 6.0233  |
| $\varphi_{x}$      | 0.300      | 1.1487 | 0.3074     | 3.7372  |
| $\varphi_R$        | 0.500      | 0.8380 | 0.0271     | 30.8671 |
| $\rho_{\pi}$       | 0.600      | 0.6611 | 0.0751     | 8.8004  |
| $\rho*$            | 0.500      | 0.4178 | 1.1045     | 0.3783  |
| $\epsilon_\pi$     | 0.250      | 0.3600 | 0.0750     | 4.7979  |
| $\varepsilon*$     | 0.250      | 0.1162 | 0.0478     | 2.4311  |
| $\epsilon_{\rm x}$ | 0.250      | 0.0923 | 0.0156     | 5.9030  |
| $\varepsilon_{R}$  | 0.250      | 0.3909 | 0.0340     | 11.4925 |

Tabella 24: risultati primo step di stima

Se consideriamo che la posteriori sia una normale vediamo che la statistica test assume sempre valori maggiori del valore critico 1.96 e quindi i parametri sono significativi. L'unica anomalia riguarda proprio il nuovo parametro  $\rho$ , la cui statistica test assume valore 0.3783, tale valore è nettamente minore del valore critico 1.96 e quindi a primo impatto tale parametro sembrerebbe non significativo. Il valore della logverosimiglianza calcolata con il metodo di Laplace ci fornisce un valore pari a -224.344217 che è minore rispetto a quello ottenuto nel modello con  $\rho$ <sup>\*</sup> fissato che era pari a -223.882475. Quindi entrambi i risultati appena trovati sembrano suggerirci che questo nuovo modello non sia preferibile, tuttavia forzare la distribuzione a posteriori ad essere normale potrebbe portarci a delle conclusioni sbagliate ed è quindi opportuno dare un'occhiata anche ai risultati del secondo step di stima prima di trarre conclusioni.

Il tasso di accettazione però è un altro segnale che gioca contro tale modello, esso infatti risulta in questo caso del 11% ed è un valore sicuramente fuori range, suona quindi come un ulteriore campanello di allarme.

| Parameters         | Prior mean | Post. mean | Credible set 90%    |
|--------------------|------------|------------|---------------------|
| $\mathbf{k}$       | 0.100      | 0.0830     | 0.0523; 0.1139      |
| $\mathbf h$        | 0.500      | 0.6870     | 0.5751; 0.8000      |
| $\tau$             | 0.150      | 0.0328     | $0.0127$ ; $0.0525$ |
| $\varphi_{\pi}$    | 1.700      | 1.5824     | $1.1575$ ; 2.0320   |
| $\varphi_{x}$      | 0.300      | 1.2147     | $0.7028$ ; 1.6929   |
| $\varphi_R$        | 0.500      | 0.8297     | 0.7848; 0.8765      |
| $\rho_{\pi}$       | 0.600      | 0.6372     | 0.5191; 0.7661      |
| $\rho*$            | 0.500      | 0.3934     | $0.0001$ ; $0.8099$ |
| $\epsilon_{\pi}$   | 0.250      | 0.3915     | $0.2618$ ; $0.5133$ |
| $\varepsilon_*$    | 0.250      | 0.5611     | $0.0634$ ; 1.3114   |
| $\epsilon_{\rm x}$ | 0.250      | 0.1018     | 0.0747; 0.1305      |
| $\epsilon_{\rm R}$ | 0.250      | 0.3296     | $0.1145$ ; 0.4557   |

Tabella 25: distribuzione a posteriori

Con i risultati del secondo step di stima notiamo che l'intervallo di credibilità per  $\rho_*$  è molto ampio, questo perché tale parametro ha uno standard error molto elevato. Inoltre il limite inferiore è molto vicino allo zero e quando il parametro assume valori vicino a tale limite diventa un processo poco persistente nel tempo. Per quanto riguarda invece le stime degli altri parametri notiamo che non ci sono grossi cambiamenti,  $\rho_{\pi}$  aumenta da 0.4523 del modello iniziale a 0.6372 in questo modello ed esso indica una maggior persistenza dello shock all'inflazione che ovviamente va a sopperire la minor persistenza del target di inflazione.

Il valore della logverosimiglianza MHM è pari a -224.660064 ed è un valore che continua ad essere più piccolo rispetto al modello di partenza che aveva un valore di -223.688756; quindi anche assumendo una distribuzione a posteriori non normale siamo in grado di dire che il modello migliore sia quello di partenza. Proviamo a guardare anche qui il metodo di confronto proposto da Kass e Raftery (1995) facendo l'esponenziale della differenza della verosimiglianza. Otteniamo un valore pari a 2.66 che è basso per poter trarre qualche conclusione in merito ai due modelli.

Per concludere questa analisi bisognerebbe dare un'occhiata anche all'analisi della decomposizione della varianza dell'errore di previsione, tuttavia in questo lavoro lo tralasciamo perché tutti gli elementi raccolti ci portano a rigettare tale modello e a preferire il modello iniziale che calibrava  $\rho$  pari a 0.995. Questo risultato getta quindi dei dubbi sull'impostazione di Smets e Wouters (2003), che assumevano un rumore bianco come modello stocastico del target. Conseguentemente anche i loro risultati sulla trascurabilità delle oscillazioni del target nel determinare la volatilità dell'inflazione sono criticabili. Questo concetto è ulteriormente supportato dalla seguente figura, dove otteniamo un'analisi del target relativa però alle stime del modello di base, cioè quello stimato inizialmente nel capitolo due.

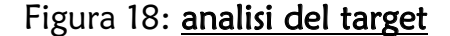

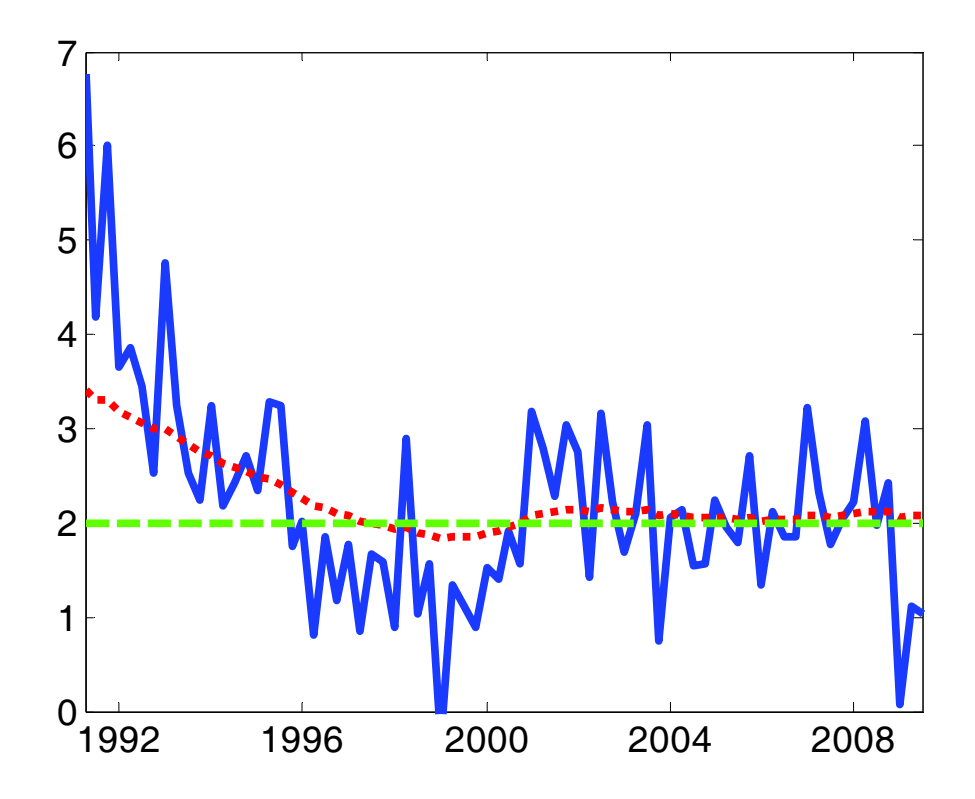
La linea verde rappresenta il target di inflazione costante fissato al 2%, la linea blu rappresenta l'inflazione realizzata e quella rossa è la stima del nostro target di inflazione variabile. Quello che notiamo è che all'inizio ci sono valori dell'inflazione esageratamente alti rispetto al target del 2%, mentre tali valori risultano più vicini al nostro target di inflazione variabile che è circa del 3,5%. L'inflazione poi tende a diminuire e anche il nostri target, entrambi poi oscillano sia positivamente che negativamente attorno al target fisso. In particolare una cosa importante che emerge è il fatto che nell'ultimo periodo quando notiamo una drastica caduta dell'inflazione, dovuta come abbiamo già detto all'inizio alla crisi finanziaria dell'ultimo periodo, il nostro target di inflazione rimane pressoché vicino al target fisso. Possiamo quindi concludere dicendo che sicuramente la banca centrale ha un target di inflazione fissato al 2%; tale target però può essere considerato alla stregua di un target di lungo periodo. Alla luce di ciò il nostro target variabile potrebbe essere considerato invece di breve periodo. Il discorso è questo: la banca centrale ha un target di lungo periodo fisso al 2%, però nei vari trimestri a seconda dell'andamento dell'economia essa si pone dei target di inflazione diversi in modo da non dover portare dei cambiamenti drastici all'economia, e tale target che varia nei varia trimestri è appunto il target inflazionistico che abbiamo stimato in questo modello.

### *Conclusioni*

Alla fine di questo lavoro siamo giunti a delle conclusioni importanti che elenchiamo nel seguito.

Innanzitutto rispetto alla maggior parte dei lavori precedenti che assumevano un target inflazionistico fisso abbiamo dimostrato che non è sbagliato invece considerarlo variabile in questo esso ha un impatto sulle nostre tre serie, quali appunto l'inflazione, l'output gap e il tasso di interesse nominale. In particolare tale target ha un effetto diretto e positivo sull'inflazione tramite la curva di Phillips, indiretto e negativo sull'output gap attraverso l'equazione di Eulero che comprende l'inflazione attesa che è a sua volta, come abbiamo appena visto, influenzata dal target; mentre ha un impatto diretto e positivo sul tasso di interesse nominale attraverso la regola di Taylor in cui entra in gioco il gap inflazionistico che è appunto la differenza tra il tasso di inflazione e il target.

Secondo abbiamo notato che lo shock al target di inflazione gioca un ruolo importante nello spiegare la varianza dell'errore di previsione delle nostre serie, andiamo cioè a vedere come la varianza dell'errore di previsione di tale shock incide sull'andamento futuro delle nostre serie. Quello che notiamo è che tale shock ha effetto, nel breve periodo come nel lungo, principalmente sull'inflazione e sul tasso di interesse nominale, mentre pesa poco sull'output gap. Analizzando in particolare il lungo periodo vediamo che esso incide per il 70% sull'inflazione, per il 42% sul tasso di interesse, mentre solamente per il 6% sull'output gap. Questo effetto così diverso è dovuto al fatto che il target di inflazione entra in maniere diretta sia nella curva di Phillips sia nella regola di Taylor, mentre ha un effetto solamente indiretto sull'equazione di Eulero. Per quanto riguarda infatti l'output gap, lo shock che ha un impatto futuro maggiore è, come era ovvio aspettarsi, lo shock di domanda con il 79%, il quale entra in maniera diretta nell'equazione di Eulero. Le altre due serie, cioè inflazione e tasso di interesse hanno comunque altri shock che contribuiscono a spiegare per buona parte l'andamento futuro e sono lo shock all'inflazione per 23% per la prima e lo shock di domanda per il 36% per la seconda.

Terzo è emerso che stimare un modello autoregressivo del primo ordine con  $p>0$  per il target di inflazione è una scelta supportata dai dati; contrariamente a quanto sostenuto da Smets e Wouters (2003). Noi infatti abbiamo fissato  $\rho_*$  pari a 0.995 come fatto anche da Cogley, Primiceri e Sargent (2009), assumendo quindi un processo fortemente persistente e abbiamo visto che i risultati ottenuti erano significativi. Smets e Wouters (2003) invece sostenevano che per il target inflazionistico fosse più corretto utilizzare un processo rumore bianco. Facendo un confronto tra i due modelli alla fine rigettiamo l'idea di Smets e Wouters che le oscillazioni del target nel determinare la volatilità dell'inflazione siano trascurabili.

Come ultima cosa è inoltre importante sottolineare un concetto di politica monetaria. Si ritiene che la Banca Centrale stia facendo un buon lavoro quando mantiene l'inflazione stabile, in realtà come è stato dimostrato da Castelnuovo (2009) per i dati americani ed in questo lavoro per i dati europei, è meglio considerare il gap inflazionistico e cercare di mantenerlo costante.

## *Appendice*

#### **Introduzione a Dynare**

Dynare è uno strumento che serve per risolvere, simulare e stimare modelli DSGE. Il percorso è intuitivo, inizialmente abbiamo a disposizione un modello formato da varie equazioni, dynare praticamente trasforma equazione per equazione in input per la procedura di matlab che è appunto un programma che ci permette di risolvere il nostro modello.

Nel campo dei modelli DSGE siamo interessati soprattutto a vedere come il sistema si comporta nel rispondere agli shock, siano essi permanenti o temporanei, e poi a come ritorna al suo stato stazionario.

Il file in dynare è formato da cinque parti distinte:

- preambolo: contiene la lista delle variabili e dei parametri. Esso è suddiviso in tre comandi, var che contiene le variabili endogene, varexo le esogene, parameters i parametri ed i suoi valori;
- modello: dove viene specificato il modello semplicemente scrivendolo equazione per equazione;
- steady state o valore iniziale: contiene informazioni sullo stato stazionario oppure sul punto preciso da cui far partire la simulazione, questo perché in un contesto stocastico il modello deve essere linearizzato prima di essere risolto e per fare questo dynare ha bisogno di conoscere lo stato stazionario;
- shock: definisce gli shock del sistema. Due sono i tipi di shock che possono essere introdotti, temporanei o permanenti. Nel caso di shock temporanei il sistema poi ritorna al suo stato stazionario, mentre nel caso di shock permanenti il sistema si ristabilizza su un altro punto di stazionarietà;
- calcolo: ordina a dynare di compiere delle specifiche operazioni (previsione, stima, ecc…). Per vedere l'impatto dello shock dynare considera la distribuzione degli shock e vede come impattano sul modello, poi ripete questa procedura un numero sufficiente di volte che gli permette di tracciare una risposta media.

#### **Codice Dynare**

Di seguito viene riportato lo specifico codice utilizzato per l'analisi del nostro modello. // .mod file for estimating euro model

var pi, x, r, pistar, epspi, epsx, epsr, outputobs, gdpinflobs, tassoobs; % endogenous variables and exogenous latent AR(1) processes varexo eepspi, eepsx, eepsr, eepsstar; % shocks parameters beta, k, h, tau, phipi, phix, phir, rhopi, rhox, rhor, rhopistar, alpha;

// initial values for the parameter vector // quarterly data (no annualization)

// fixed/steady state parameters beta =  $.99$ ; rhopistar = .995;  $\text{/} \text{/}$  .995 as in Cogley, Primiceri, and Sargent (2009)

```
//structural model 
k = .05;
h = .9;
tau = .1;
phipi = 1.5;
phix = .25;
phir = .9;
rhopi = .6;
rhox = 0;
rhor = 0;
rhopistar = .995;
alpha = 1;
model; 
// state space
```
 $pi = beta * pi(1) + k*x + epspi;$ 

```
pistar = \text{rhopistar*}pistar(-1) + \text{eepsstar};x = (1/(1+h))^*x(1)+(h/(1+h))^*x(-1)-tau*(r-pi(1)) + epsx;
r = \text{phir}^*r(-1)+(1-\text{phir})^*(\text{phipi}^*(\text{pi-pistar})+\text{phix}^*x) + \text{epsr};epspi = rhopi *epspi(-1) + eepspi;epsx = rhox*epsx(-1)+eepsx;epsr = rhor*epsr(-1)+eepsr;
```

```
// measurement equation 
outputobs = x;
gdpinflobs = pi;
tassoobs = r;
end;
```
steady(solve  $alogo=0$ ); check;

estimated\_params; k, .04, .001, 1, gamma\_pdf, .1, .025; h, .62, beta\_pdf, .5, .1; tau, .11, gamma\_pdf, .15, .05; phipi, 1.98, normal\_pdf, 1.7, .3; phix, .15, gamma\_pdf, .3, .2; phir, .78, beta\_pdf, .5, .28; rhopi, .6, beta\_pdf, .6, .1; rhox,  $.6$ , beta pdf,  $.6$ ,  $.1$ ; rhor, .6, beta\_pdf, .6, .1; // shocks, stdevs stderr eepspi, .10, inv\_gamma\_pdf, .25, 2; stderr eepsstar, .10, inv\_gamma\_pdf, .25, 2; stderr eepsx, .48, inv\_gamma\_pdf, .25, 2; stderr eepsr, .21, inv\_gamma\_pdf, .25, 2; end;

```
varobs gdpinflobs outputobs tassoobs; // 
// sample: 1991q1-2009q3 - source of the data: OECD
```
estimation(datafile=dati\_euroarea,prefilter=1,first\_obs=1,mode\_compute=4,mode\_check,m h replic=0);  $\%$ estimation(datafile=dati\_euroarea,prefilter=1,first\_obs=1,mh\_jscale=.65,mh\_drop=.5,mode compute=4,mh\_nblocks=2,bayesian\_irf,filtered\_vars,conf\_sig=0.90,mh\_replic=200000); % ycbo seems to work better

#### **Convergenza iterativa**

Di seguito vengono riportati i grafici che ci permettono di valutare la convergenza di ogni singolo parametro, in quanto la convergenza è un requisito necessario per poter ottenere la distribuzione a posteriori, infatti qualora le serie non fossero convergenti sarebbe inutile procedere con l'analisi e bisognerebbe quindi fare delle modifiche nel modello. Le condizioni che queste serie devono rispettare per essere convergenti sono già state elencate assieme alla convergenza generale del modello nel capitolo due, qui ci limitiamo solamente a dare un giudizio sulla convergenza di ogni singolo parametro relativamente solo al modello di base, cioè quello stimato nel capitolo due; mentre per gli altri modelli stimati abbiamo valutato solamente la convergenza del modello in generale e non parametro per parametro.

Anche qui ricordiamo che la convergenza va valutata dall'uno in poi (in ascissa), in quanto abbiamo scartato la prima metà delle simulazioni iterative.

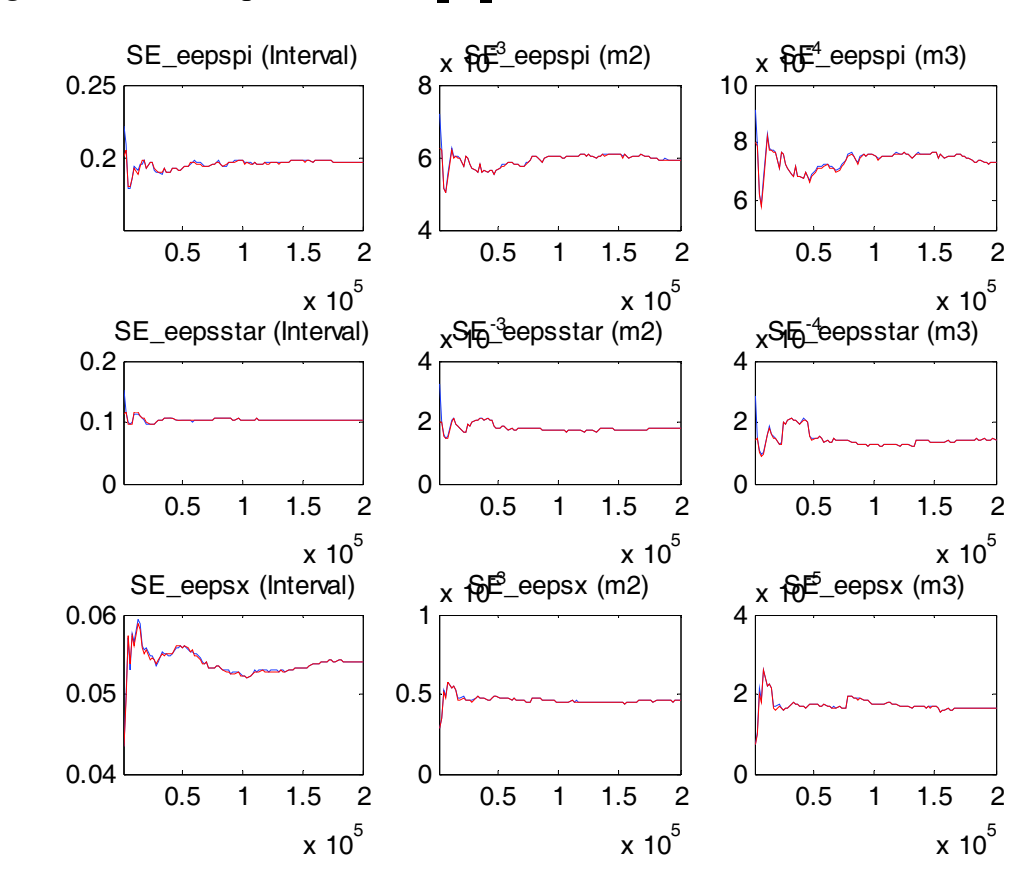

 $\text{Figure 19: }\text{convergenza} \text{ di } \varepsilon_{\pi}, \varepsilon_{\frac{k}{2}} \varepsilon_{\text{X}}$ 

Le due linee rosse e blu hanno un andamento molto simile ed esclusa qualche oscillazione iniziale tendono poi a stabilizzarsi; ed in particolare notiamo delle oscillazioni più marcate all'inizio in  $\varepsilon_x$ . Possiamo comunque concludere che le serie delle deviazioni standard degli shock siano convergenti.

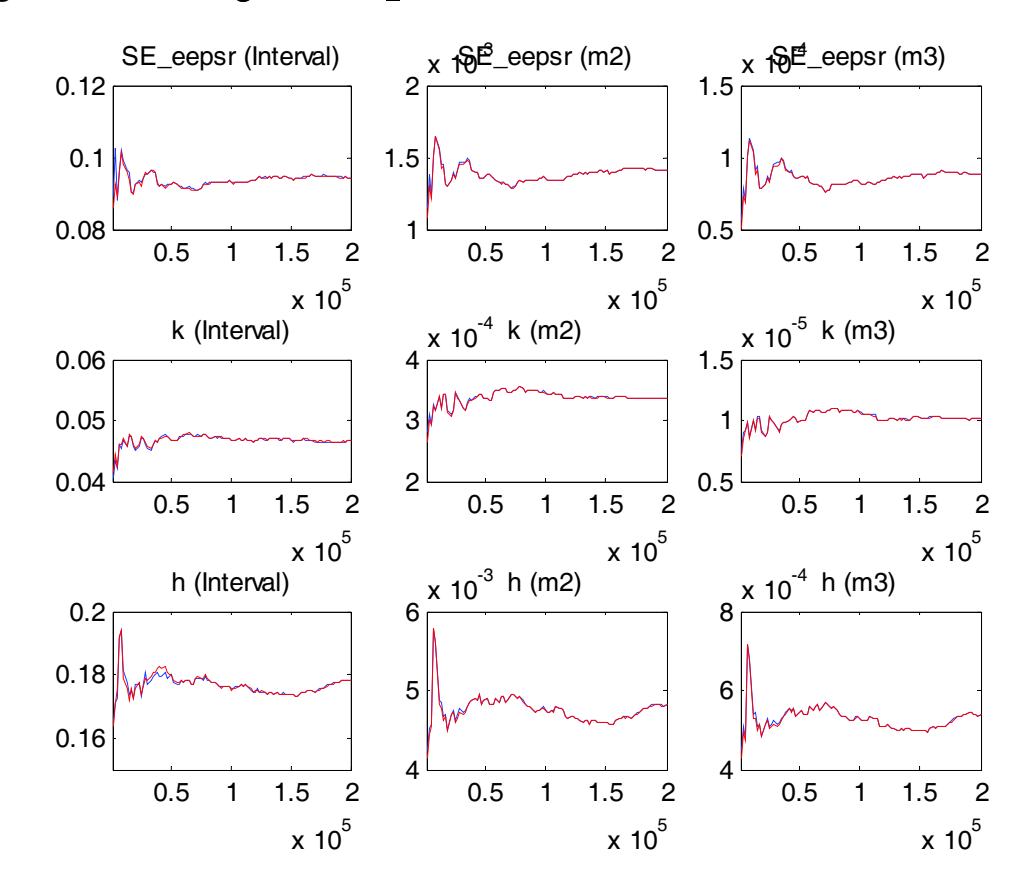

Figura 20: **convergenza di**  $\varepsilon_R$ , k, h

Anche per questi parametri possiamo notare la convergenza, l'unico è h che ha qualche difficoltà nel convergere allo stato stazionario.

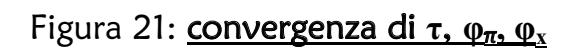

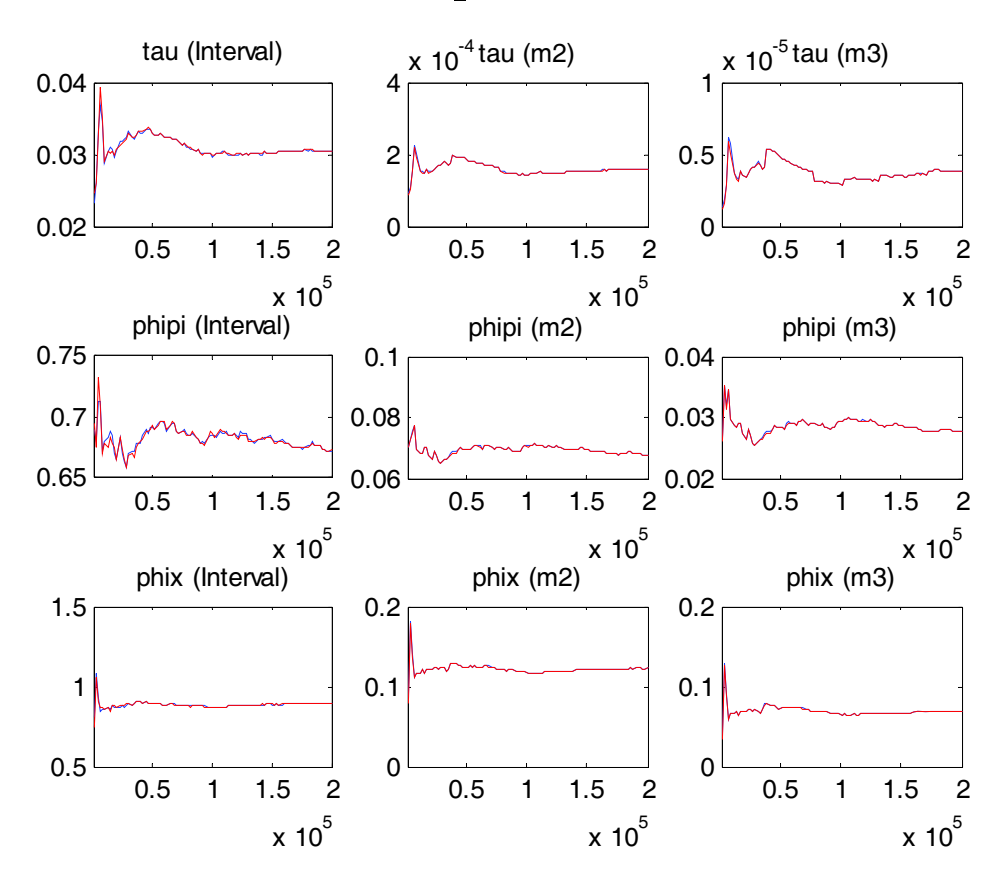

In questa figura notiamo che non ci sono grossi problemi di convergenza e tutto procede secondo le regole.

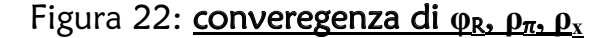

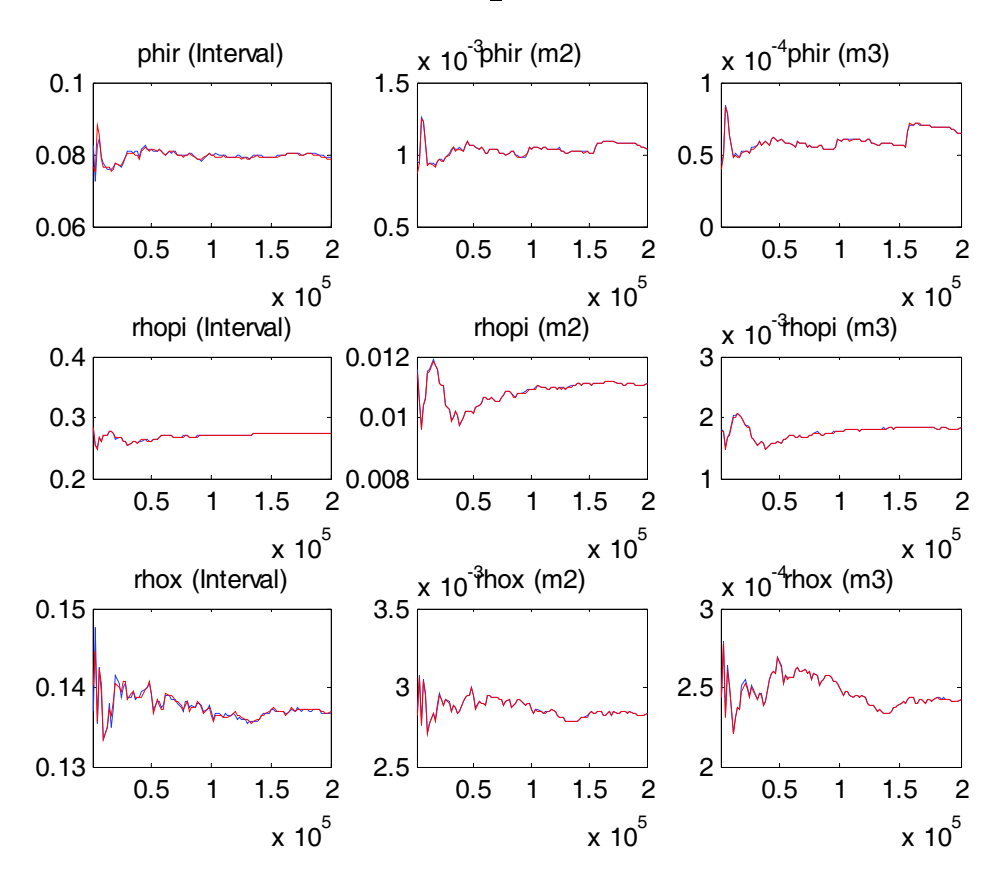

In questa figura invece notiamo che c'è qualche problema di convergenza per quanto riguarda sia il momento secondo che il momento terzo di  $\varphi_R$ , però nel complesso il suo intervallo converge bene. Da ricordare che ciò potrebbe essere anche legato al fatto che avevamo notato in precedenze che la sua distribuzione a priori era poco informativa.

Anche  $\rho_x$  ha qualche difficoltà iniziale a stabilizzarsi ma poi riesce a raggiungere la convergenza.

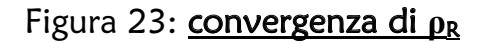

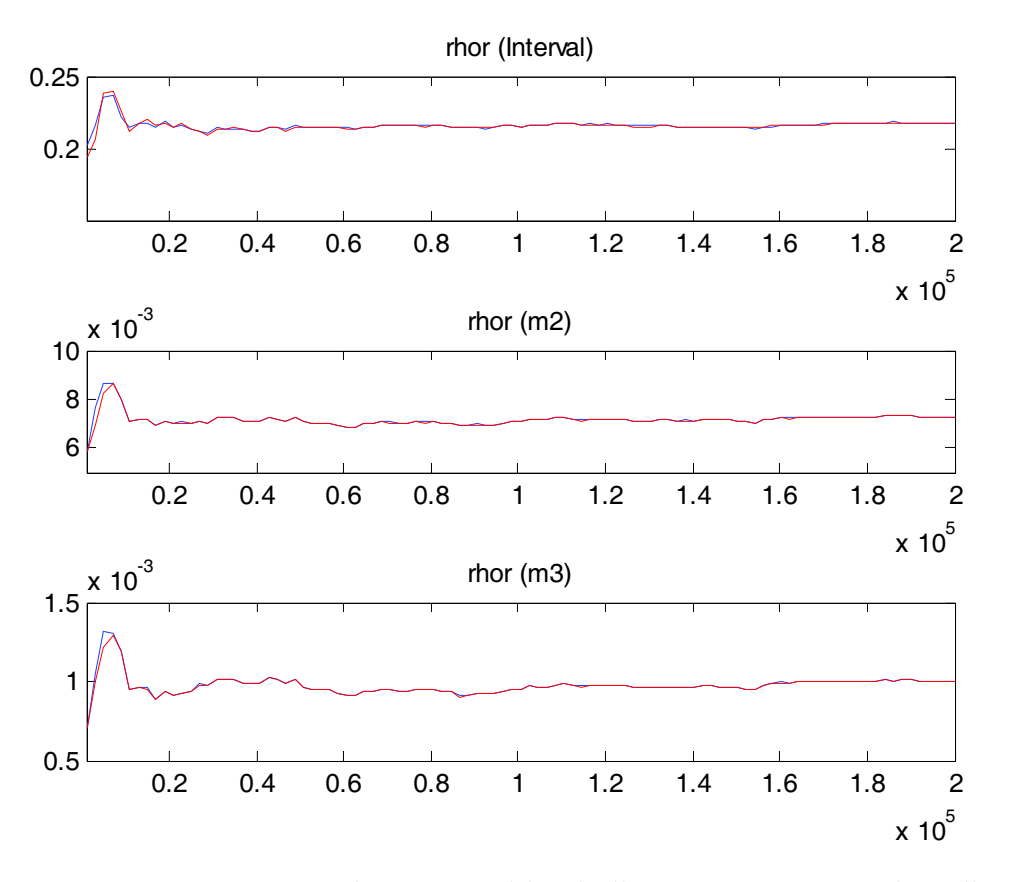

Per questo parametro non ci sono problemi di convergenza, anzi vediamo che tende a stabilizzarsi quasi da subito.

Quindi come avevamo già visto nel capitolo due possiamo concludere che il modello in generale converge e nel particolare questa convergenza è raggiunta in maniera più o meno forte anche da tutti gli altri parametri.

# *Bibliografia*

- ! AN S., AND F. SCHORFHEIDE (2007): "Bayesian Analysis of DSGE Models", *Econometric Reviews*, 26, 113-172.
- ! BENATI L. (2008a): "Investigating Inflation Persistence Across Monetary Regimes", *The Quarterly Journal of Economics*, 123(3), 1005-1060.
- ! BENATI L., and P. SURICO (2008): "Evolving U.S. Monetary Policy and the Decline of Inflation Predictability", *Journal of the European Economic Association*, 6(2-3), 634-646.
- BROOKS S. AND GELMAN A. (1998): "General Methods for Monitoring Convergence of Iterative Simulations", *Journal of Computational and Graphical Statistics*, 7(4), 434-455.
- ! CANOVA F. (2007), "Methods for Applied Macroeconomic Research", *Princeton University Press*, Princeton, New Jersey.
- CARBONI G. and M. ELLISON (2009): "The Great Inflation and the Greenbook", *Journal of Monetary Economics*, forthcoming.
- ! CASTELNUOVO E. (2003): "Taylor Rules, Omitted Variables and Interest Rate Smoothing in the U.S.", *Economics Letters*, 81(1), 55-59, October.
- CASTELNUOVO E. (2007): "Taylor Rules and Interest Rate Smoothing in the Euro Area", *The Manchester School*, 75(1), 1-16, January.
- CASTELNUOVO E. (2009): "Trend Inflation and Macroeconomic Volatilities in the post-WWII U.S. Economy", forthcoming in *North American Journal of Economics and Finance*.
- CASTELNUOVO E., and P. SURICO (2009): "Monetary Policy, Inflation Expectations and the Price Puzzle", *Economic Journal*, forthcoming.
- CHRISTIANO L., M. EICHENBAUM and C. EVANS (2005): "Nominal Rigidities and the Dynamic Effect of a Shock to Monetary Policy", *Journal of Political Economy*, 113(1), 1-45.
- COGLEY T. and T. SARGENT (2005b): "The Conquest of U.S. Inflation: Learning and Robustness to model Uncertainty", *Review of Economic Dynamics*, 8, 528-563.
- COGLEY T., G. E. PRIMICERI and T. SARGENT (2009): "Inflation-Gap Persistence in the U.S.", *American Economic Journal: Macroeconomics*, forthcoming.
- ! GERDESMEIER D. and B. ROFFIA (2004): "Empirical Estimates of Reaction Functions for the Euro Area", *Swiss Journal of Economics and Statistics*, 140(1), 37- 66, March.
- ! GERLACH S. and G. SCHNABEL (2000): "The Taylor rule and interest rates in the EMU area", *Economics Letters*, 67, 165-171.
- ! GEWEKE J. (1998): "Using Simulation Methods for Bayesian Econometric Models: Inference, Development and Communication", *Federal Reserve Bank of Minnesota Staff Report 249*.
- LANDON-LANE J. (2000): "A Full Information Bayesian Approach to the Evolution and Estimation of DSGE Models", *Proceeding of the American Statistical Association*, Bayesian Statistical Science Section, Alexandria, VA: American Statistical Association, 72-78.
- MANCINI GRIFFOLI T. (2007): "An Introduction to the solution and estimation of DSGE models", *Dynare User Guide*.
- ! PEERSMAN G. and F. SMETS (1999): "The Taylor Rule: A Useful Monetary Policy Benchmark for the Euro Area?", *International Finance*, 49, 1161-1187.
- ! PRIMICERI G. (2006): "Why Inflation Rose and Fell: Policymakers' Beliefs and U.S. Postwar Stabilization Policy", *Quarterly Journal of Economics*, 121, 867-901.
- RABANAL P. (2003): "The Cost Channel of Monetary Policy: Further Evidence for United States and the Euro Area", *International Monetary Fund*, IMF Working Paper 03/149.
- SARGENT T., N.M. WILLIAMS and T. ZHA (2006): "Shocks and Government Beliefs: The Rise and Fall of American Inflation", *American Economic Review*, 96(4), 1193-1224.
- SAUER S. and J. STURM (2003): "Using Taylor Rules to Understand ECB Monetary Policy", CEsifo Working Paper No. 1110, December.
- ! SCHORFHEIDE F. (2000): "Loss Function-based Evaluation of DSGE Models", *Journal of Applied Econometrics*, 15(6), 645-670.
- SMETS F. and R. WOUTERS (2003): "An Estimated Dynamic Stochastic General Equilibrium Model of the Euro Area", *European Economic Association*, 7(4), 434- 455.
- ! SURICO P. (2003): "Asymmetric Reaction Functions for the Euro Area", *Oxford Review of Economic Policy*, 19, 44-57.
- TAYLOR J.B. (1999): "The robustness and efficiency of monetary policy rules as guidelines for interest rate setting by the European central bank", *Journal of Monetary Economics*, 43, 655-679.
- VILLAVERDE F. and R. RAMIREZ (2001): "Comparing dynamic equilibrium economies to data", Working Paper 2001-23, Federal Reserve Bank of Atlanta.
- ! WOODFORD M. (2003): "Optimal Interest Rate Smoothing", *Review of Economic Studies*, 70, 861-886.

### *Ringraziamenti*

*Giunta finalmente al termine di questi percorso mi sembra come minimo doveroso fare dei ringraziamenti alle persone che mi sono state vicine.* 

*Innanzitutto volevo ringraziare il prof. Castelnuovo per avermi gentilmente aiutato a portare a termine questo lavoro, seguendomi costantemente e pazientemente.* 

*Un grazie speciale ai miei genitori per avermi sostenuto sia economicamente sia moralmente nei momenti più critici. E un grazie anche a Filippo che ha sempre tenuto in allenamento la mia mente.* 

*Grazie ad Alberto che mi ha sopportato in questi anni nonostante le mie crisi isteriche, mi è sempre stato vicino, ha creduto in me e ha sempre cercato di consolarmi anche quando ero inconsolabile.* 

*Grazie alle mie meravigliose compagne di facoltà: Elisa, Monica e Stefania. Con loro ho trascorso anni indimenticabili e siamo diventate grandi amiche. Un grazie particolare a Stefania con cui ho condiviso soprattutto questi ultimi due anni ed insieme non ci siamo mai arrese.*

*Grazie alle mie amiche Giulia, Elena, Maddalena e Ilenia con le quali mi diverto moltissimo e quando sono con loro non penso ai problemi. Mi sono sempre state vicine e mi hanno aiutato a rialzarmi davanti alle difficoltà..*

*Un grazie anche alle uniche due persone che oggi non potranno essere qui ma che sono sicura che da lassù mi stanno guardando. Grazie alla mia nonna Lide che ha pregato per cinque anni perché riuscissi a passare gli esami e grazie a Federica che con il suo sorriso mi trasmetteva la sua voglia di vivere.* 

*Grazie anche a tutte le persone che non ho nominato perché ognuno di loro mi ha trasmesso qualcosa di prezioso per affrontare la vita.* 

*Un grazie di cuore a tutti!*